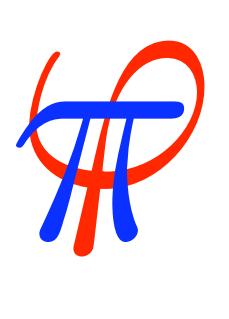

# FiPy A Finite Volume PDE Solver Using Python D.Wheeler, J. E. Guyer & J.A.Warren www.ctcms.nist.gov/fipy/ Metallurgy Division & Center for Theoretical and Computational Materials Science

Materials Science and Engineering Laboratory

### **Motivation**

- Why a new PDE solver?
	- Codes written in C or FORTRAN have some inherent inflexibility
	- Constant writing of new codes in CTCMS
- **Institutional memory loss** picture to the right shows what a surface cut through a "forest" of dendrites in a metal would look like
	- No distribution mechanism  $\overline{a}$  The Greek
	- **O** Materials scientists: Unique system, ability to pose problems, customize, without numerical background  $\alpha$  metallic denomination  $\alpha$

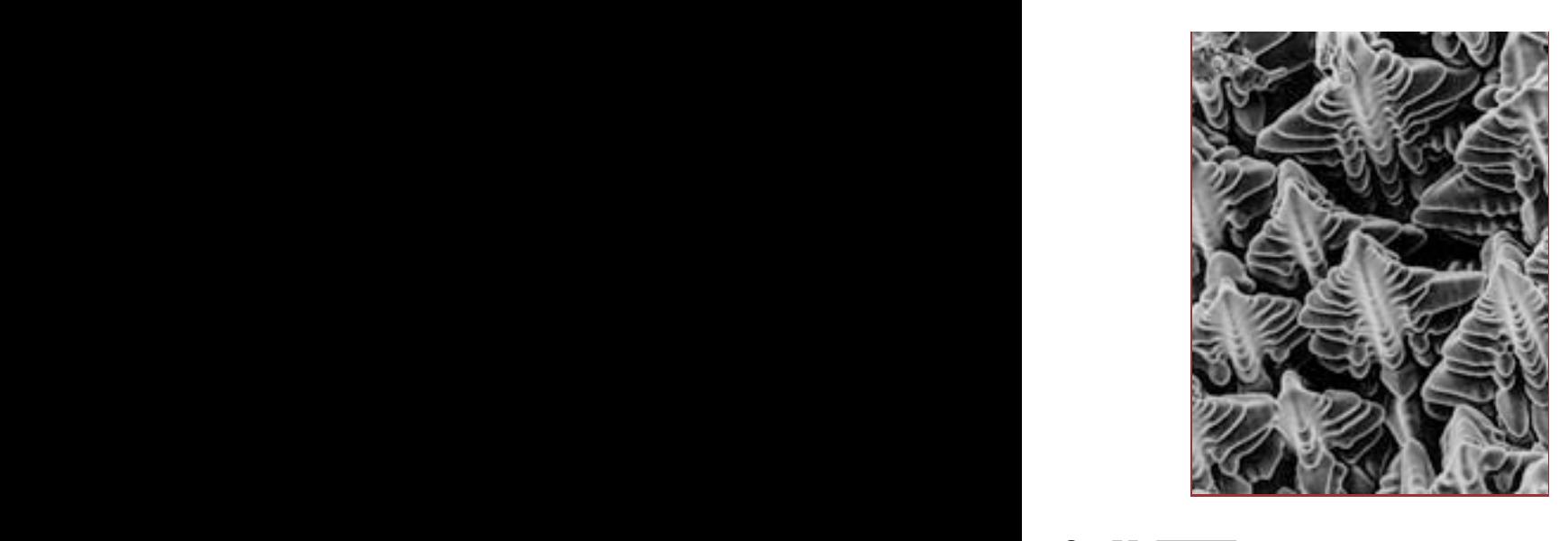

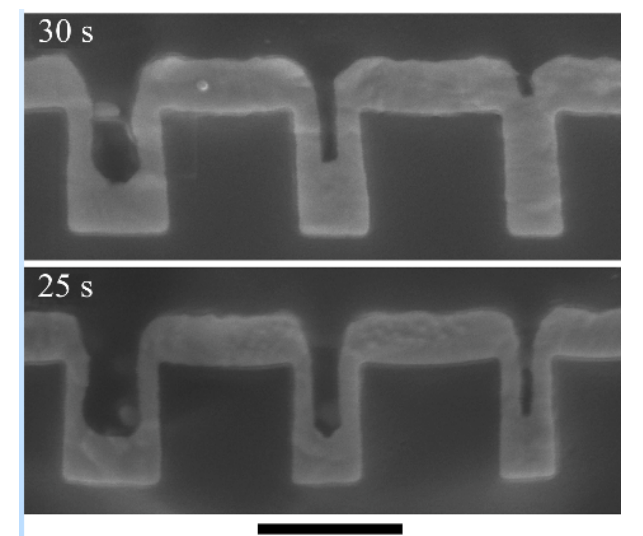

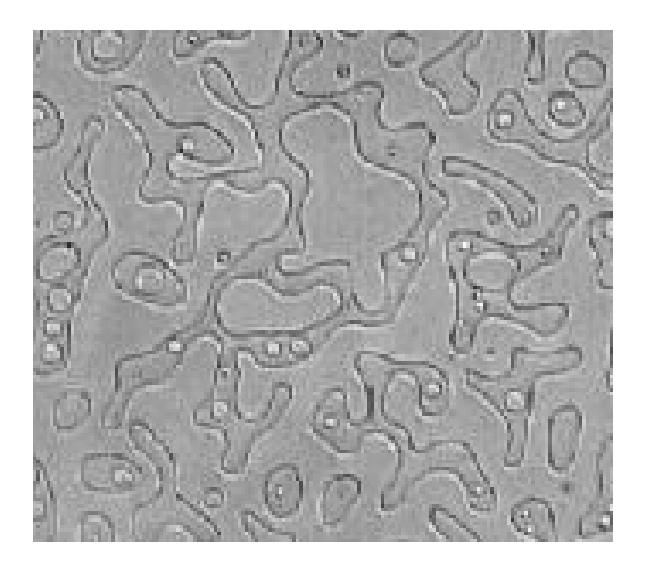

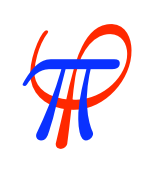

 $\blacksquare$ National Institute of Standards and Technology Technology Administration, U.S. Department of Commerce  $500 \text{ nm}$ 

# What is FiPy?

FiPy is a computer program written in Python to solve PDEs using the Finite Volume method

- Python is a powerful object oriented scripting language with tools for numerics
- The Finite Volume method is a way to solve a set of PDEs, similar to the Finite Element or Finite Difference methods

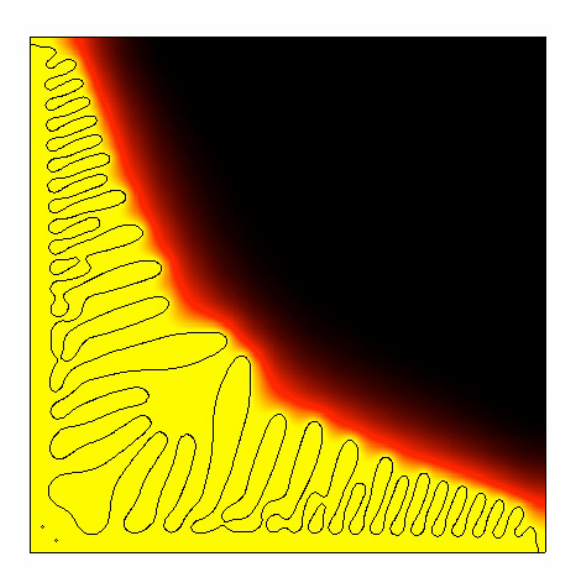

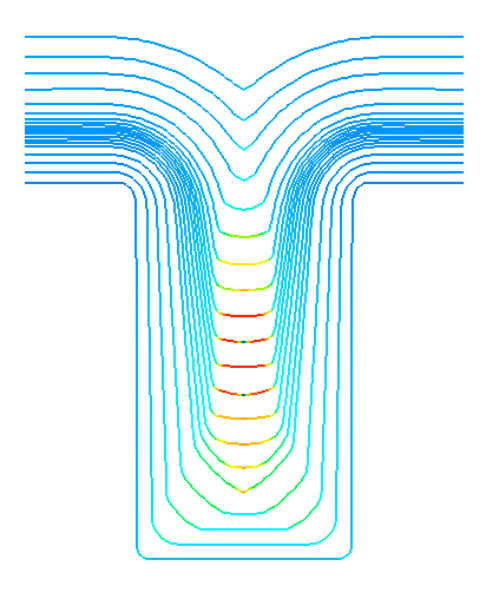

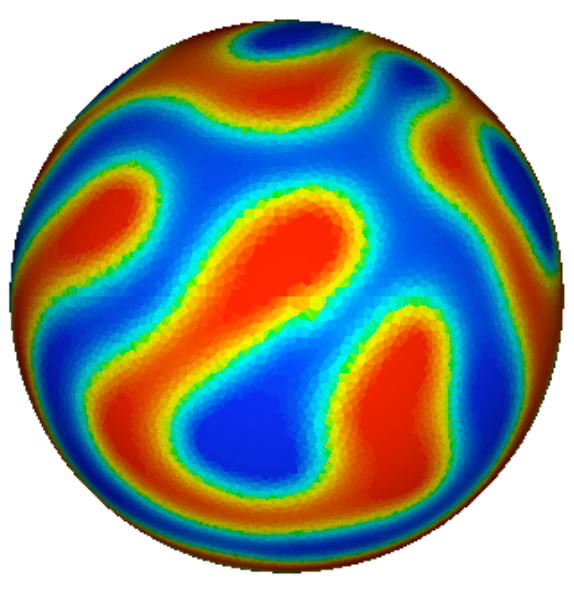

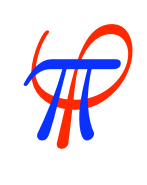

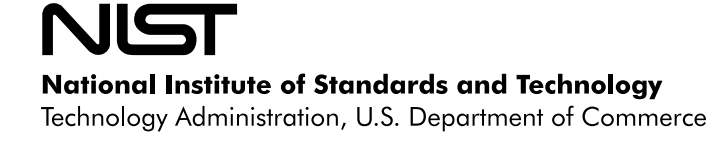

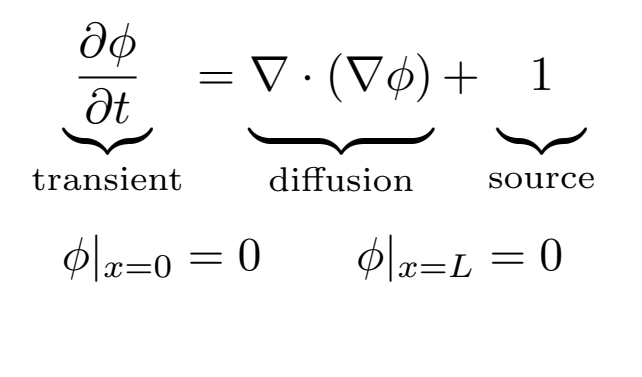

>>> ## create the mesh

φ*|x*=0 = 0 φ*|x*=*<sup>L</sup>* = 1  $\frac{1}{2}$  dary conditions *the equation and plot the results* >>> ## create the field variable  $\dot{}$   $\dot{}$ >>> ## create the equation >>> ## create the boundary conditions ..... ..... >>> ## create the viewer ..... ..... ..... >>> ## solve the equation and plot the results .....

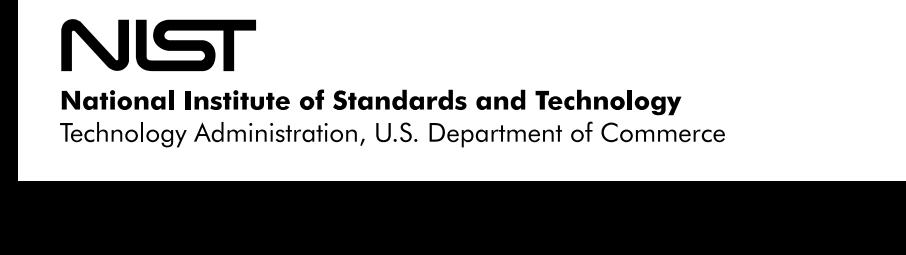

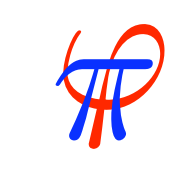

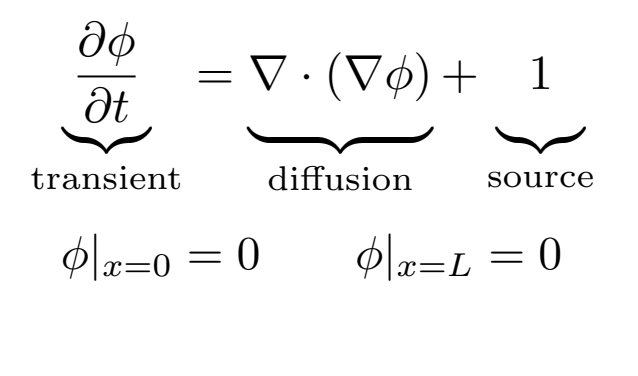

*P*<sub>0</sub>  $\frac{1}{2}$  = 0  $\frac{1}{2}$  = 0  $\frac{1$ φ*|x*=0 = 0 φ*|x*=*<sup>L</sup>* = 0 <sup>∂</sup>*<sup>t</sup>* <sup>−</sup> *<sup>D</sup><sup>T</sup>* <sup>∇</sup><sup>2</sup>*<sup>T</sup>* <sup>−</sup> ∂φ >>> mesh = Grid1D(nx = nx, dx = L / nx) >>> from fipy.meshes.grid1D <mark>import</mark> Grid1D  $\frac{1}{2}$   $\frac{1}{2}$  >>> ## create the mesh  $\gg$  nx = 1000  $>>>$  L = 1.

>>> ## create the field variable

>>> ## create the viewer  $\overline{a}$  − ∂ **e** the boundary conditions >>> ## solve the equation and plot the results<br>— *<sup>m</sup>*2(φ*, <sup>T</sup>*) <sup>=</sup> <sup>φ</sup> <sup>−</sup> <sup>1</sup>  $\frac{1}{2}$ − *·*<br>Γεγονόταση στ  $\frac{1}{4}$   $\frac{1}{4}$  <sup>−</sup> [<sup>∇</sup> *·* (Γ*i*∇)]*<sup>n</sup>*<sup>φ</sup> ..... ..... >>> ## create the equation ..... >>> ## create the boundary conditions .....

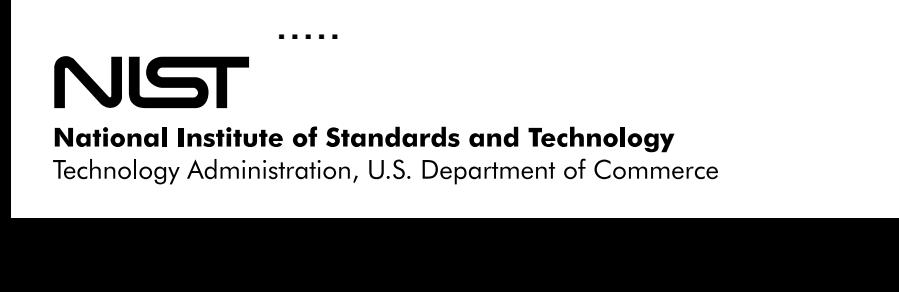

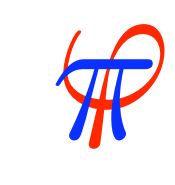

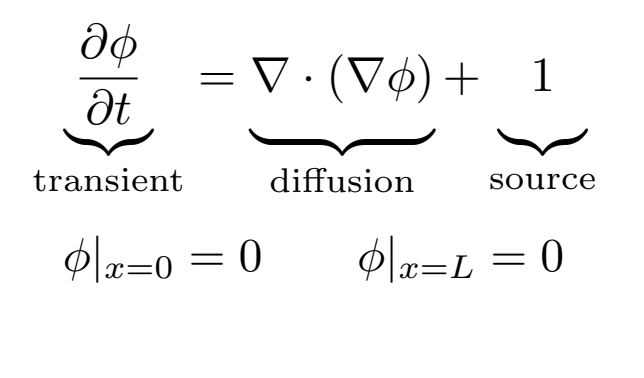

>>> ## create the mesh

φ*|x*=0 = 0 φ*|x*=*<sup>L</sup>* = 1 φ*|x*=0 = 0 φ*|x*=*<sup>L</sup>* = 0 >>> ## create the field variable <sup>∂</sup>*<sup>t</sup>* <sup>−</sup> <sup>α</sup><sup>2</sup>∇<sup>2</sup><sup>φ</sup> <sup>−</sup> <sup>φ</sup>(1 <sup>−</sup> <sup>φ</sup>)*m*2(φ*, <sup>T</sup>*) <sup>=</sup> <sup>0</sup> >>> <mark>from</mark> fipy.variables.cellVariable import CellVariable<br>>>> var = CellVariable(mesh = mesh) <sup>∂</sup>*<sup>t</sup>* <sup>=</sup> <sup>0</sup> ..... >>> var = CellVariable(mesh = mesh) >>> var.setValue(0.3, mesh.getCells(lambda cell: 0.4 \* L < cell.getCenter() < 0.6 \* L))

>>> ## create the viewer

>>> ## create the equation  $\frac{1}{2}$ .....

**d** *D*<br>Trip *D*<br>*D D D* ∂  $\frac{1}{2}$ >>> ## create the boundary conditions

*f* the equation and plot the results  $\mathbb{R}^n$  "  $\mathbb{R}^n$  " >>> ## solve the equation and plot the results

**National Institute of Standards and Technology** <sup>∂</sup>*<sup>t</sup>* ! "# \$ transient **te of Standards and Technology**<br>istration, U.S. Department of Commerce

.....

.....

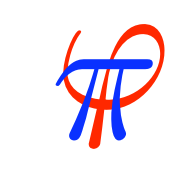

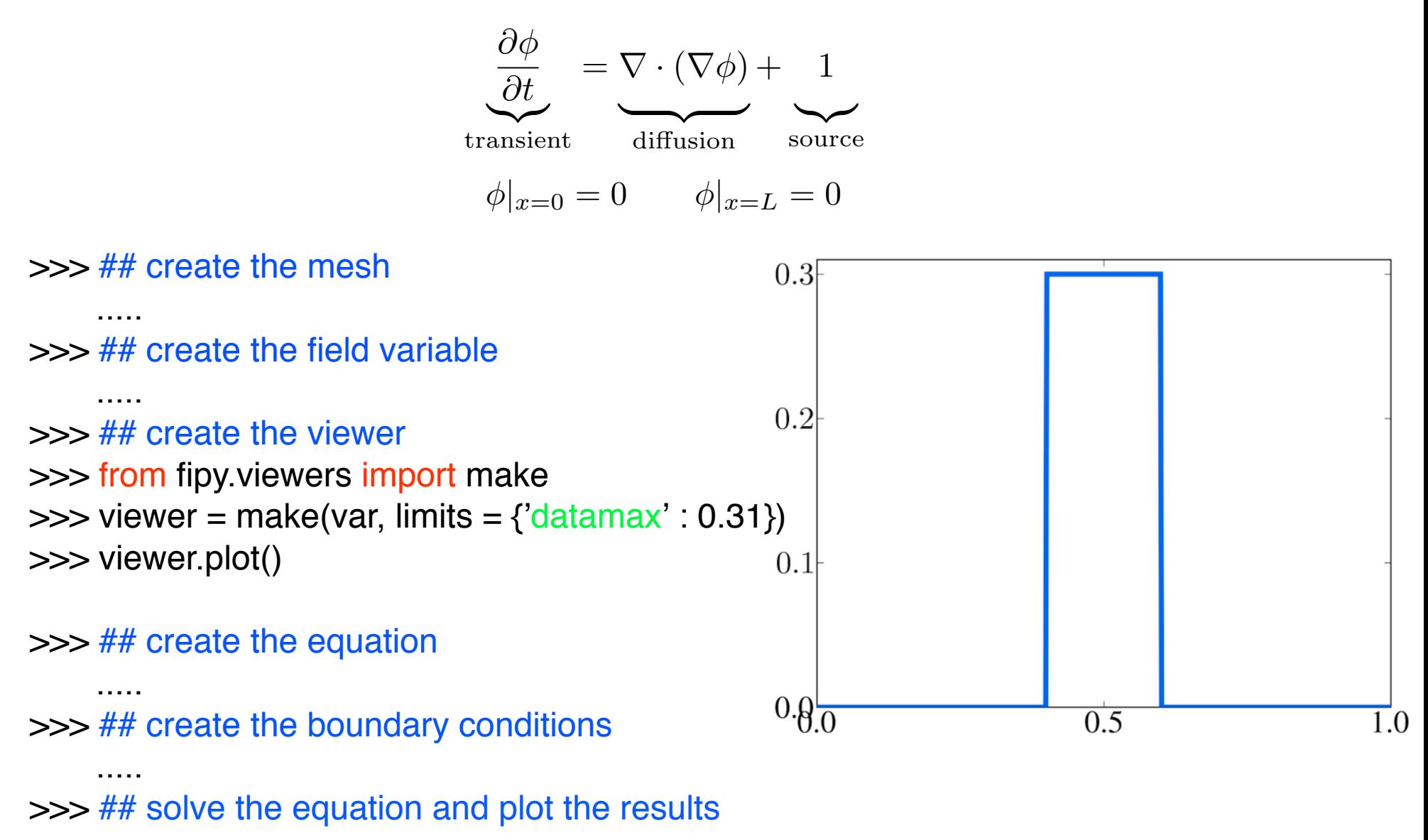

**National Institute of Standards and Technology** <sup>∂</sup>*<sup>t</sup>* ! "# \$ transient **te of Standards and Technology**<br>istration, U.S. Department of Commerce

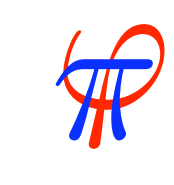

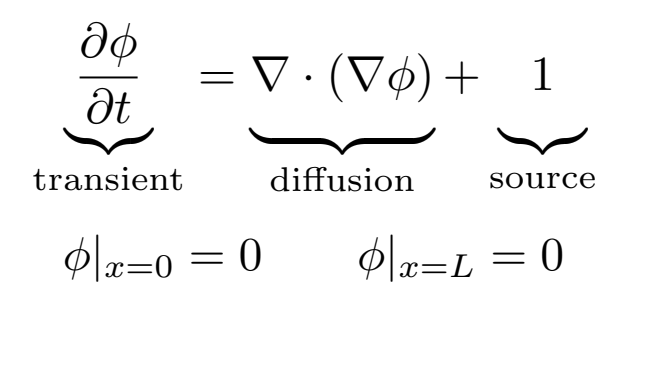

>>> ## create the mesh

```
φ|x=0 = 0 φ|x=L = 1
>>> ## create the field variable
                                                                                    \dot{} \dot{} \dot{} \dot{} \dot{} \dot{} \dot{} \dot{} \dot{} \dot{} \dot{} \dot{} \dot{} \dot{} \dot{} \dot{} \dot{} \dot{} \dot{} \dot{} \dot{} \dot{} \dot{} \dot{} \dot{} \dot{} \dot{} \dot{} \dot{} \dot{} \dot{} \dot{} \dot{} \dot{} \dot{} \dot{} \dot{} .....
```

```
 .....
>>> ## create the viewer
```
.....

 $\gg$   $\neq$  ## create the equation

```
t biortrem import DiffusionTerm<br>usionTerm import DiffusionTerm
                                         ent
                                         T T − D ≀T D T T T T T ∂∞<br>T ≀
                                                                     ∂t = 0
                                                  \frac{1}{2} .
                                                                   ! "# $ source
>>> <mark>from</mark> fipy.terms.diffusionTerm <mark>import</mark> DiffusionTerm<br>>>> eqn = TransientTerm() == DiffusionTerm() + 1.
222 πom hpy.terms.undsionTerm import DinusionTerm<br>>>> eqn = TransientTerm() == DiffusionTerm() + 1.
>>> from fipy.terms.transientTerm import TransientTerm
```
*f* the equation and plot the results  $\mathbb{R}^n$  "  $\mathbb{R}^n$  "  $\frac{1}{2}$ >>> ## create the boundary conditions >>> ## solve the equation and plot the results .....

**National Institute of Standards and Technology** <sup>∂</sup>*<sup>t</sup>* ! "# \$ transient **te of Standards and Technology**<br>istration, U.S. Department of Commerce

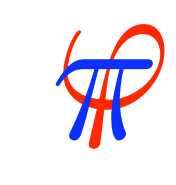

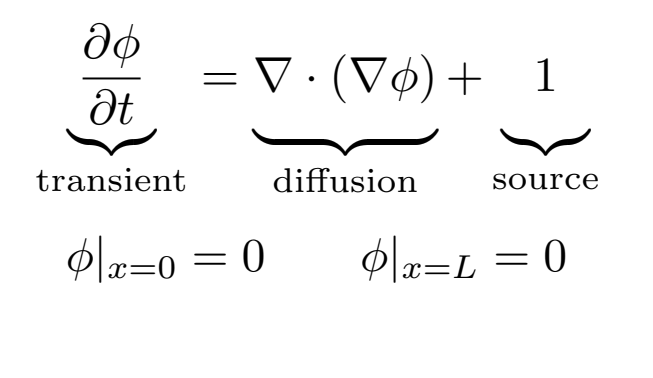

>>> ## create the mesh

φ*|x*=0 = 0 φ*|x*=*<sup>L</sup>* = 1 *<u>dary</u> conditions* >>> ## create the boundary conditions<br>>>> <mark>from</mark> fipy.boundaryConditions.fixedValue <mark>import</mark> FixedValue >>> from fipy.boundaryConditions.fixedValue impo<br>>>> BCs = (FixedValue(mesh.getFacesLeft(), 0), >>> ## create the field variable  $\dot{}$   $\dot{}$ >>> ## create the equation >>> ## create the boundary conditions<br>>>> from finy boundaryConditions fixedVa od<br>Mod ..... ..... >>> ## create the viewer ..... .....

 $\ldots$  **FixedValue(mesh.getFacesRight(), 0))** − ∇ *·* (#*u*φ)

*ו* "<br>the equation and plot the results  $\mathbb{R}^n$  "  $\mathbb{R}^n$  " >>> ## solve the equation and plot the results

**National Institute of Standards and Technology** <sup>∂</sup>*<sup>t</sup>* ! "# \$ transient **te of Standards and Technology**<br>istration, U.S. Department of Commerce

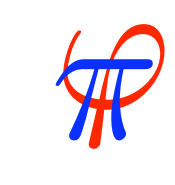

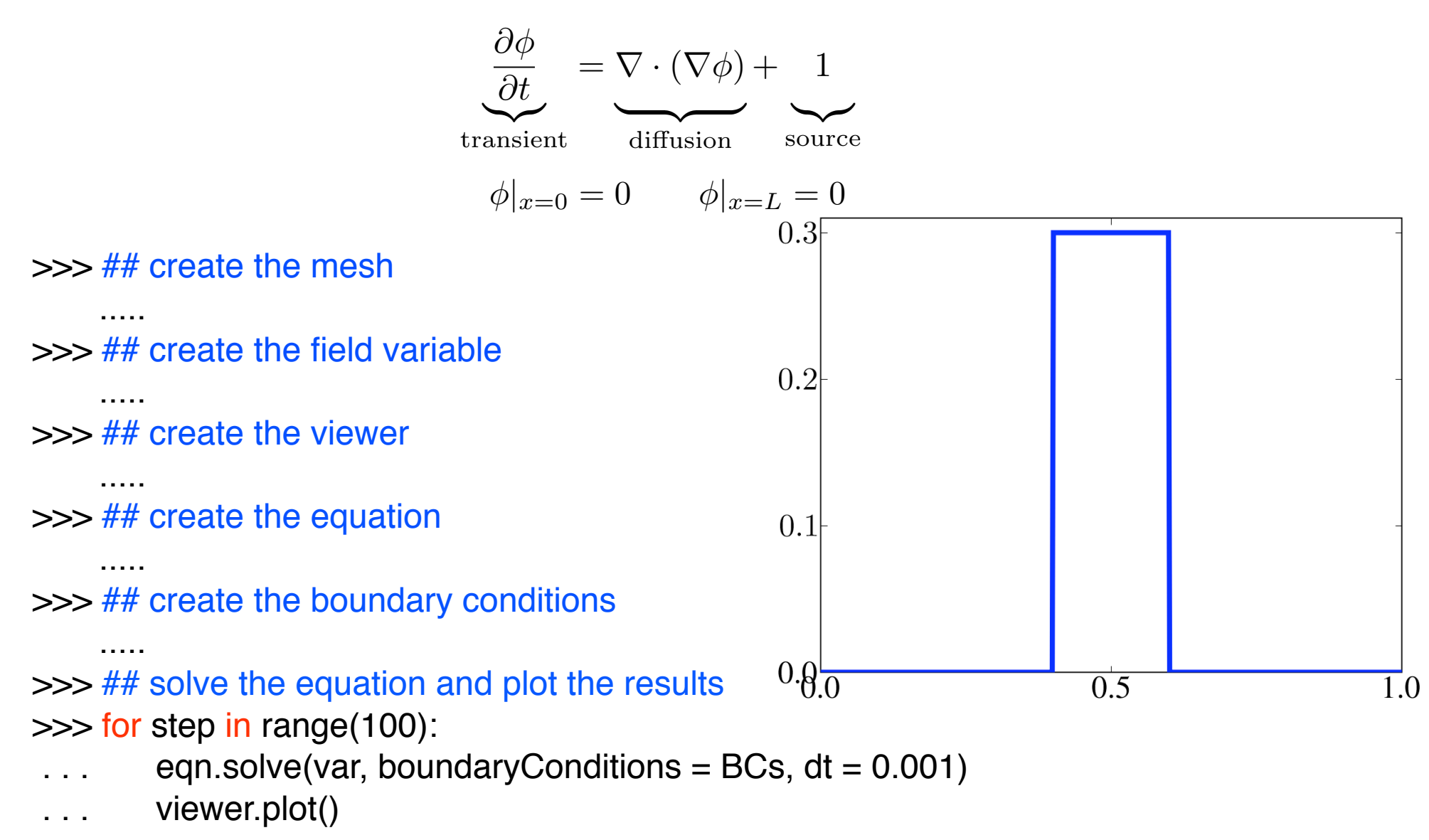

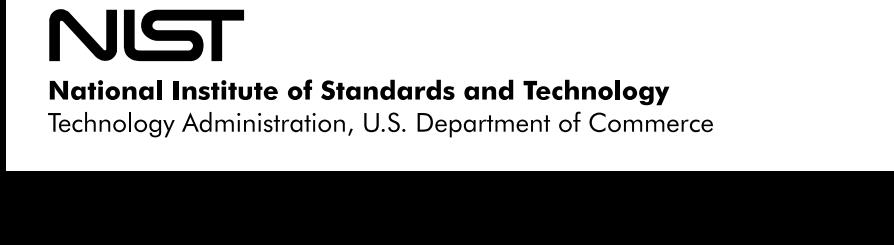

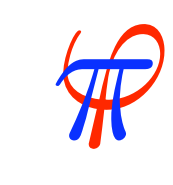

### Phase Transformations / Material Interfaces

### Typical system consists of:

one non-conservative equation for interface or order parameter multiple conservative equations for species concentrations and heat Phase field, level set or sharp interface methods

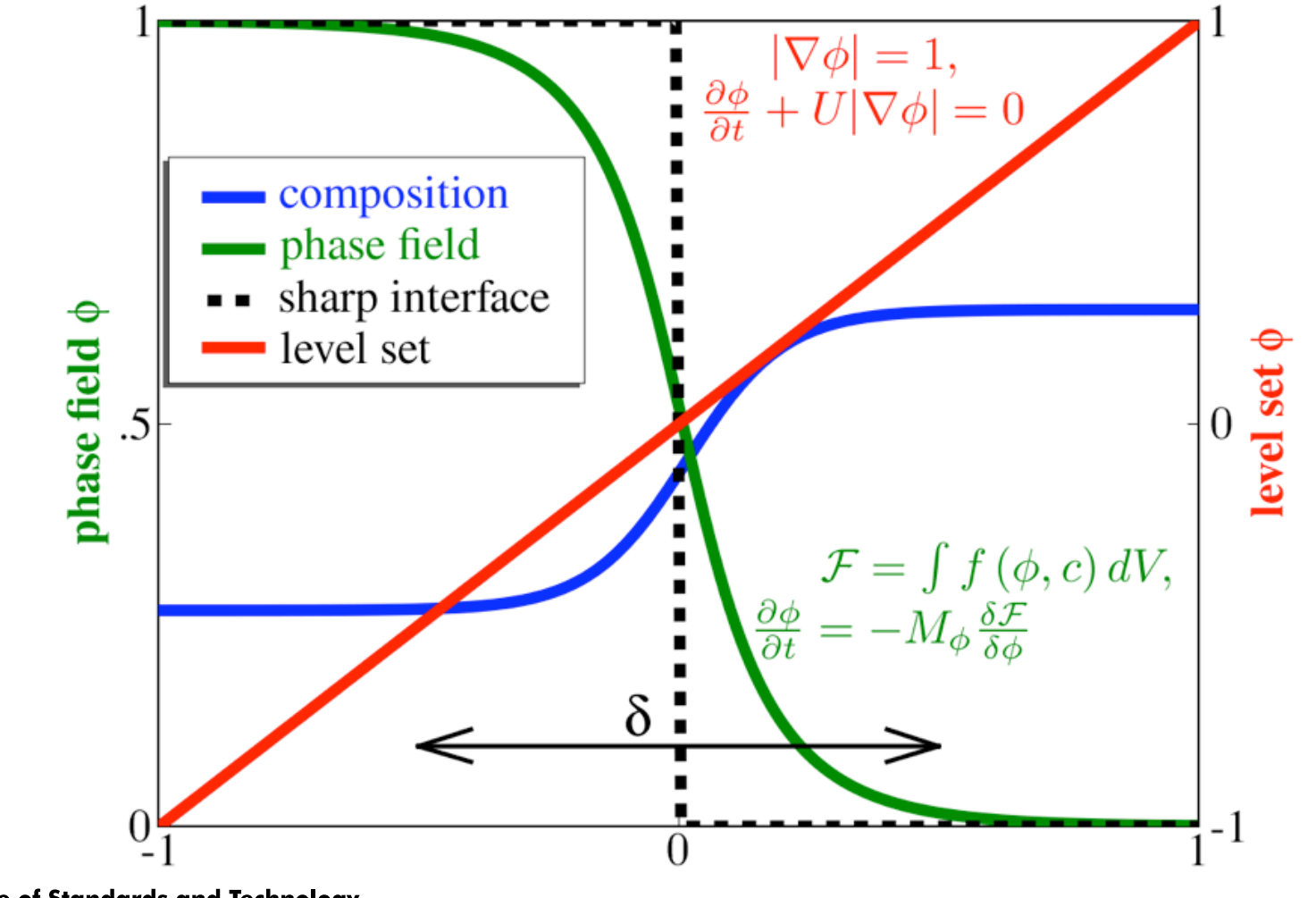

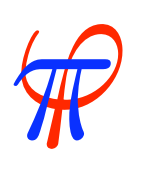

**National Institute of Standards and Technology** Technology Administration, U.S. Department of Commerce

$$
\frac{\partial \phi}{\partial t} = \nabla \cdot D \nabla \left( \frac{\partial f}{\partial \phi} - \epsilon^2 \nabla^2 \phi \right)
$$

$$
f = \frac{a^2}{2}\phi^2(1-\phi)^2
$$

 $\vec{n} \cdot \nabla \phi = 0$  on all boundaries  $\vec{n} \cdot \nabla^3 \phi = 0$  on all boundaries  $\mathbf{i} \cdot \mathbf{v} \varphi = 0$  on all boundaries  $\partial \cdot V^{\circ} \phi = 0$  on all boundaries

>>> ## create a mesh

 ..... >>> ## create a field variable

 ..... >>> ## create the equation

 ..... >>> ## create a solver

.....

.....

>>> ## create a viewer

 ..... >>> ## solve the equation and plot the results

**National Institute of Standards and Technology** Technology Administration, U.S. Department of Commerce

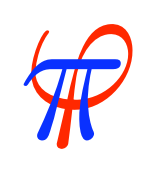

```
>>> ## create a mesh
>>> from fipy.meshes.grid2D import Grid2D
>> N = 100
>>> mesh = Grid2D(dx = 2., dy = 2., nx = N, ny = N)
>>>
>>> ## create a field variable
 .....
>>> ## create the equation
 .....
>>> ## create a solver
 .....
>>> ## create a viewer
 .....
>>> ## solve the equation and plot the results
     .....
```

$$
\frac{\partial \phi}{\partial t} = \nabla \cdot D \nabla \left( \frac{\partial f}{\partial \phi} - \epsilon^2 \nabla^2 \phi \right)
$$

$$
f = \frac{a^2}{2}\phi^2(1-\phi)^2
$$

 $\vec{n} \cdot \nabla \phi = 0$  on all boundaries  $\vec{n} \cdot \nabla^3 \phi = 0$  on all boundaries  $\mathbf{i} \cdot \mathbf{v} \varphi = 0$  on all boundaries  $\partial \cdot V^{\circ} \phi = 0$  on all boundaries

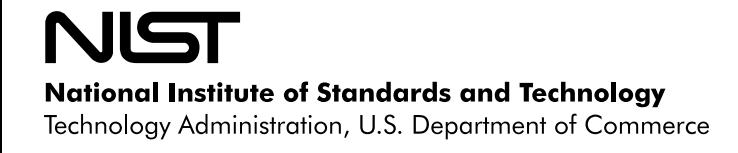

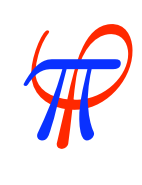

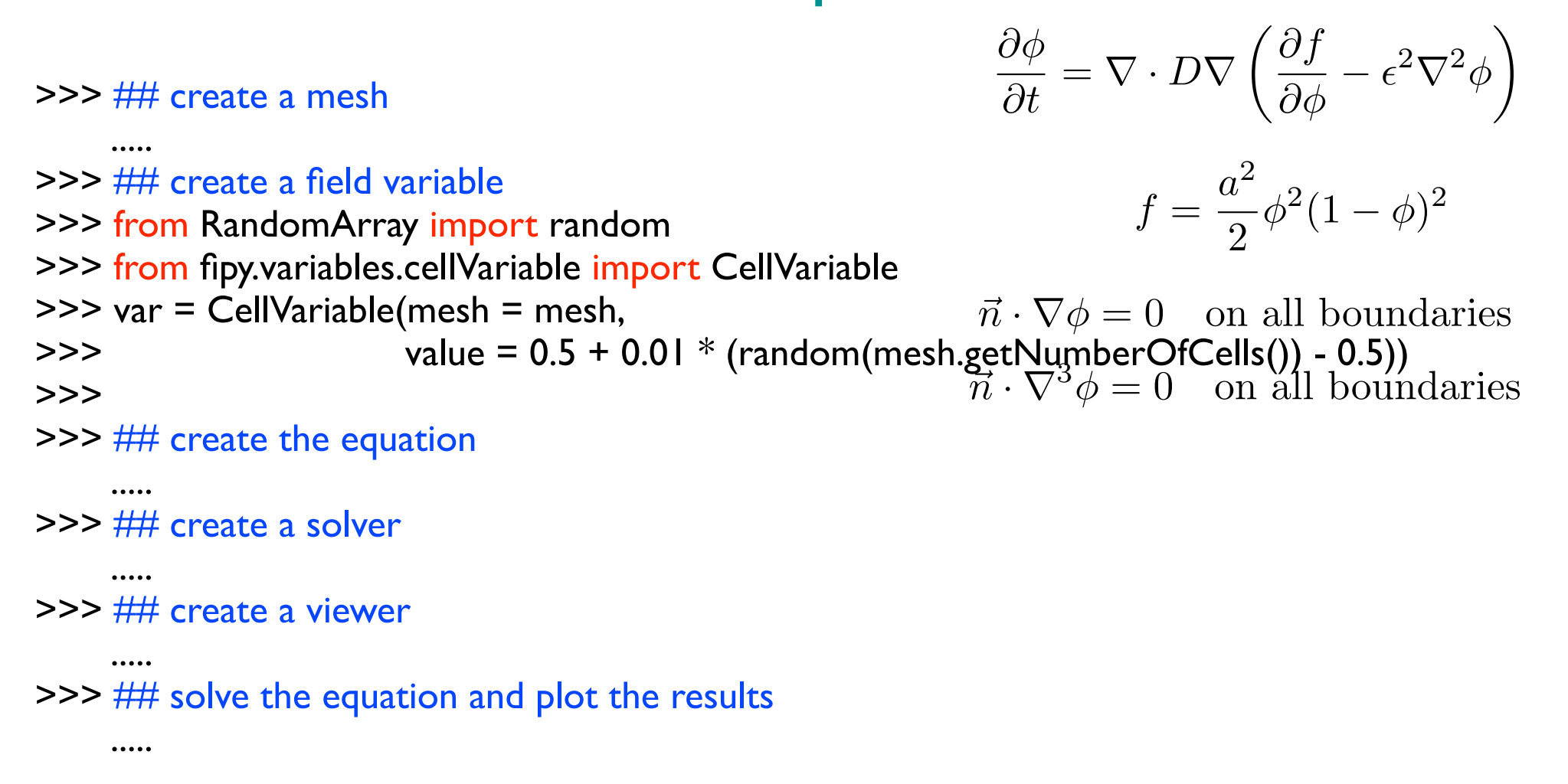

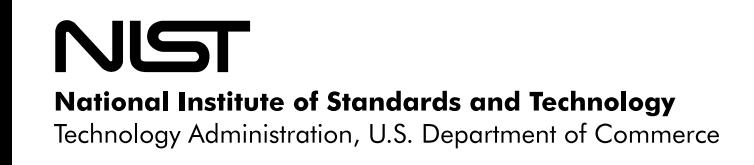

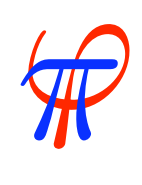

#### Phase Separation  $\mathbf{a}$  *<u>anaration</u>*

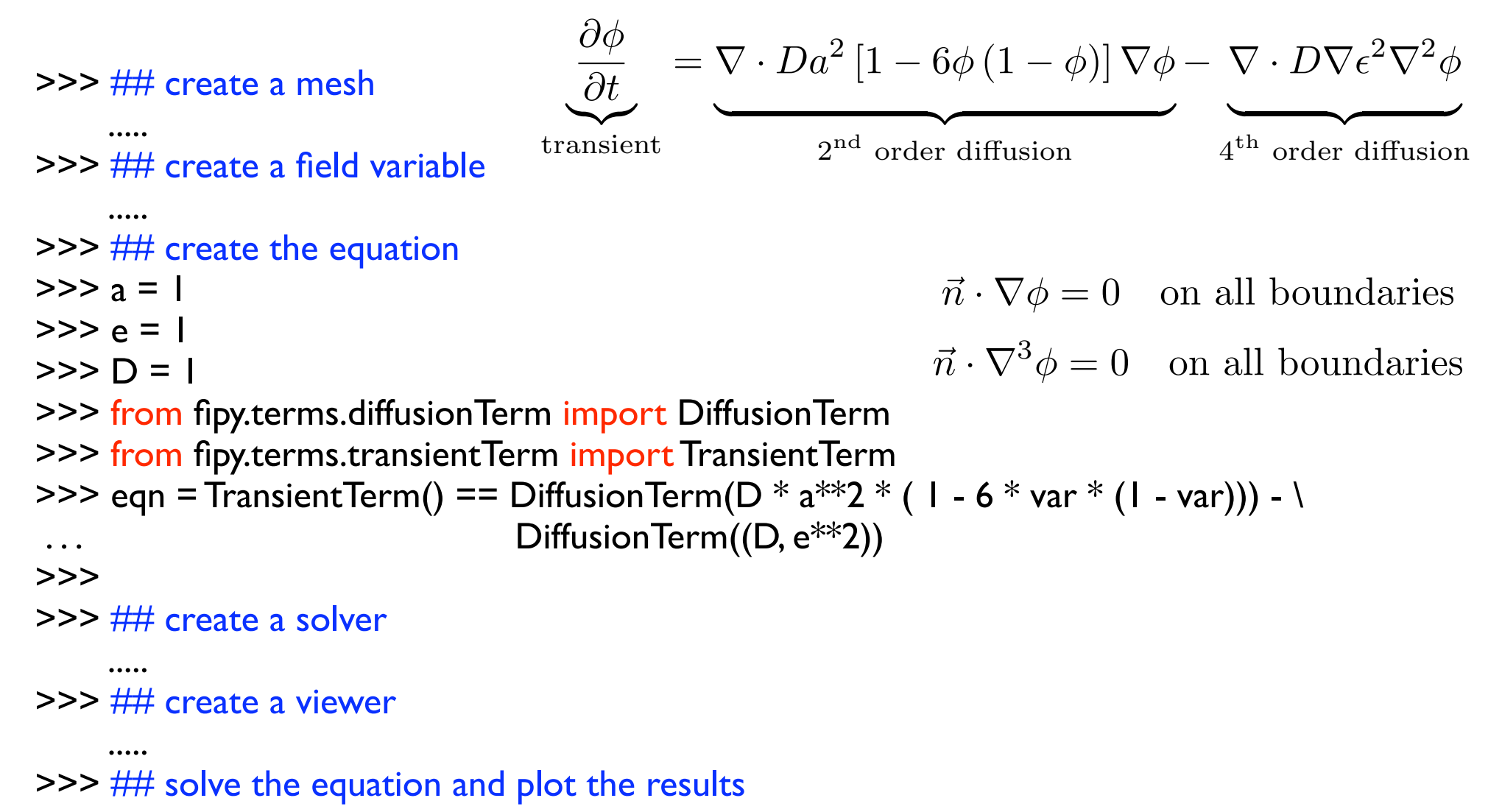

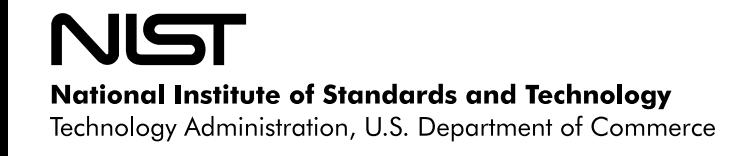

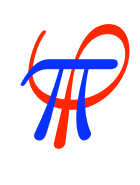

$$
\frac{\partial \phi}{\partial t} = \nabla \cdot D \nabla \left( \frac{\partial f}{\partial \phi} - \epsilon^2 \nabla^2 \phi \right)
$$

>>> ## create a mesh

.....

.....

.....

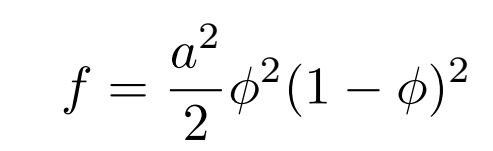

\$*<sup>n</sup> ·* <sup>∇</sup><sup>3</sup><sup>φ</sup> <sup>=</sup> <sup>0</sup> on all boundaries

```
>>> ## create a field variable
```

```
>>> ## create the equation
```

```
>>> ## create a solver
```

```
>>> from fipy.solvers.linearLUSolver import LinearLUSolver
                                            n \frac{1}{2}
```

```
>>> solver = LinearLUSolver(tolerance = 1e-10)
```

```
>>>
```

```
>>> ## create a viewer
```

```
 .....
>>> ## solve the equation and plot the results
```
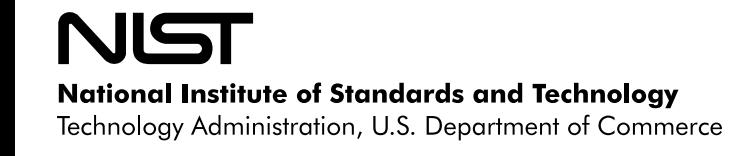

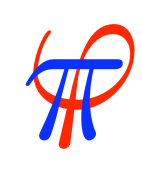

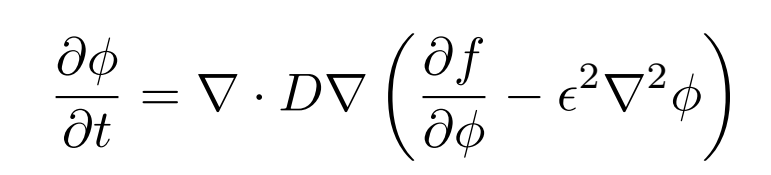

$$
f = \frac{a^2}{2}\phi^2(1-\phi)^2
$$

>>> ## create the equation

>>> ## create a field variable

```
 .....
>>> ## create a solver
```
>>> ## create a mesh

```
 .....
```
.....

.....

```
>>> ## create a viewer
```

```
>>> from fipy.viewers import make
```

```
\frac{1}{2}d − <mark>datamax': 1}</mark> → 1}
                                                          \{ \text{max}: I \}∙<br>da
>>> viewer = make(vars = var, limits = {'<mark>datamin': 0, 'datamax'</mark>: 1})<br>>>> viewer.plot()
```

```
>>> viewer.plot()
```

```
>>>
```

```
>>> ## solve the equation and plot the results
```
.....

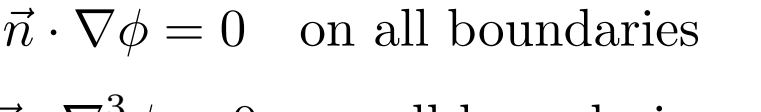

 $\vec{n} \cdot \nabla^3 \phi = 0$  on all boundaries  $\partial \cdot V^{\circ} \phi = 0$  on all boundaries

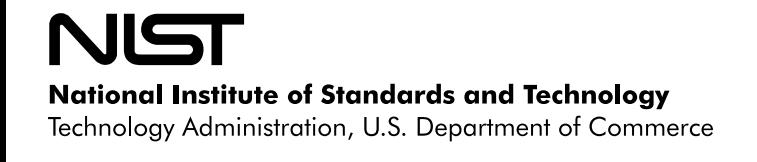

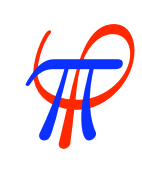

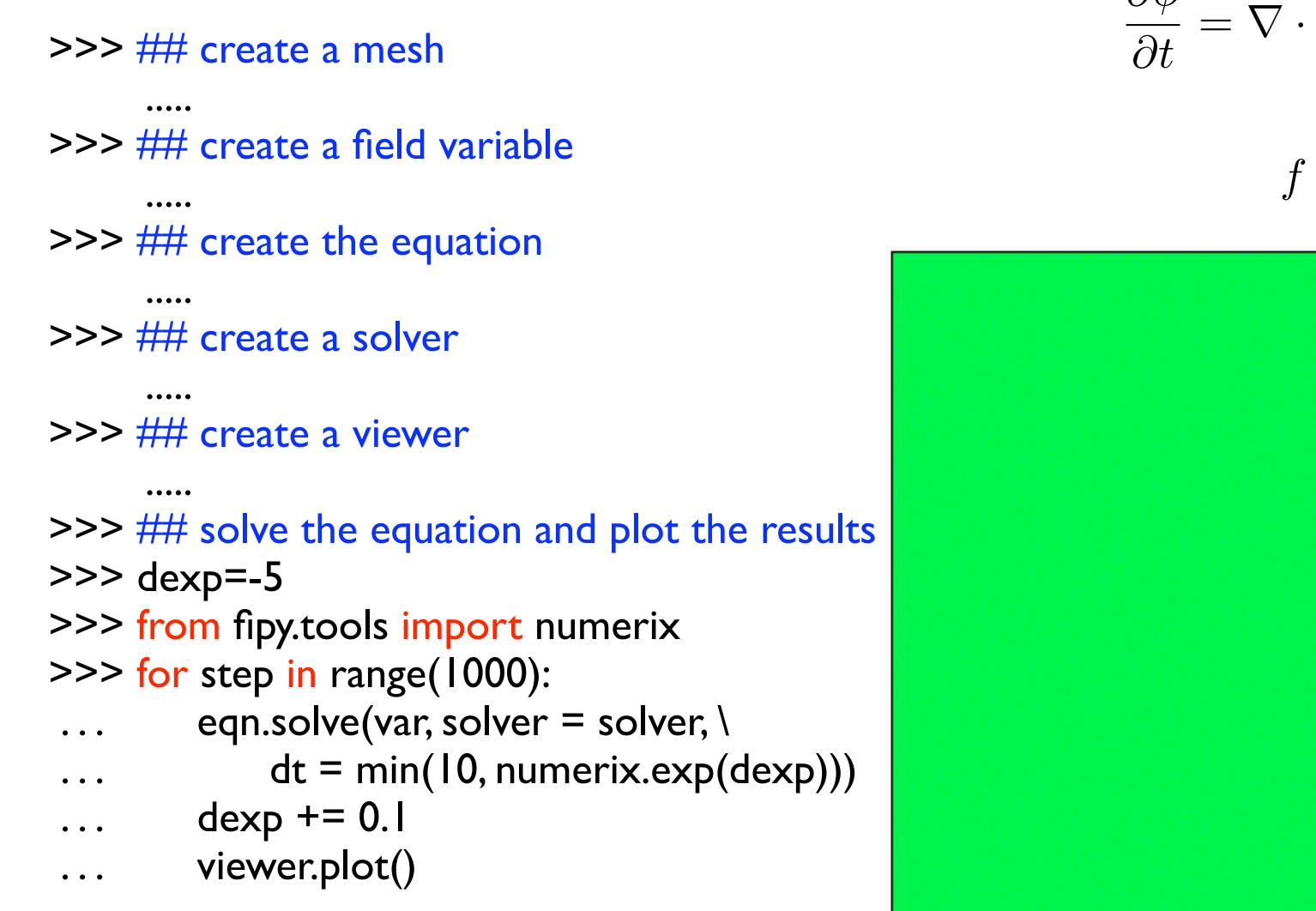

$$
\frac{\partial \phi}{\partial t} = \nabla \cdot D \nabla \left( \frac{\partial f}{\partial \phi} - \epsilon^2 \nabla^2 \phi \right)
$$

$$
f = \frac{a^2}{2}\phi^2(1-\phi)^2
$$

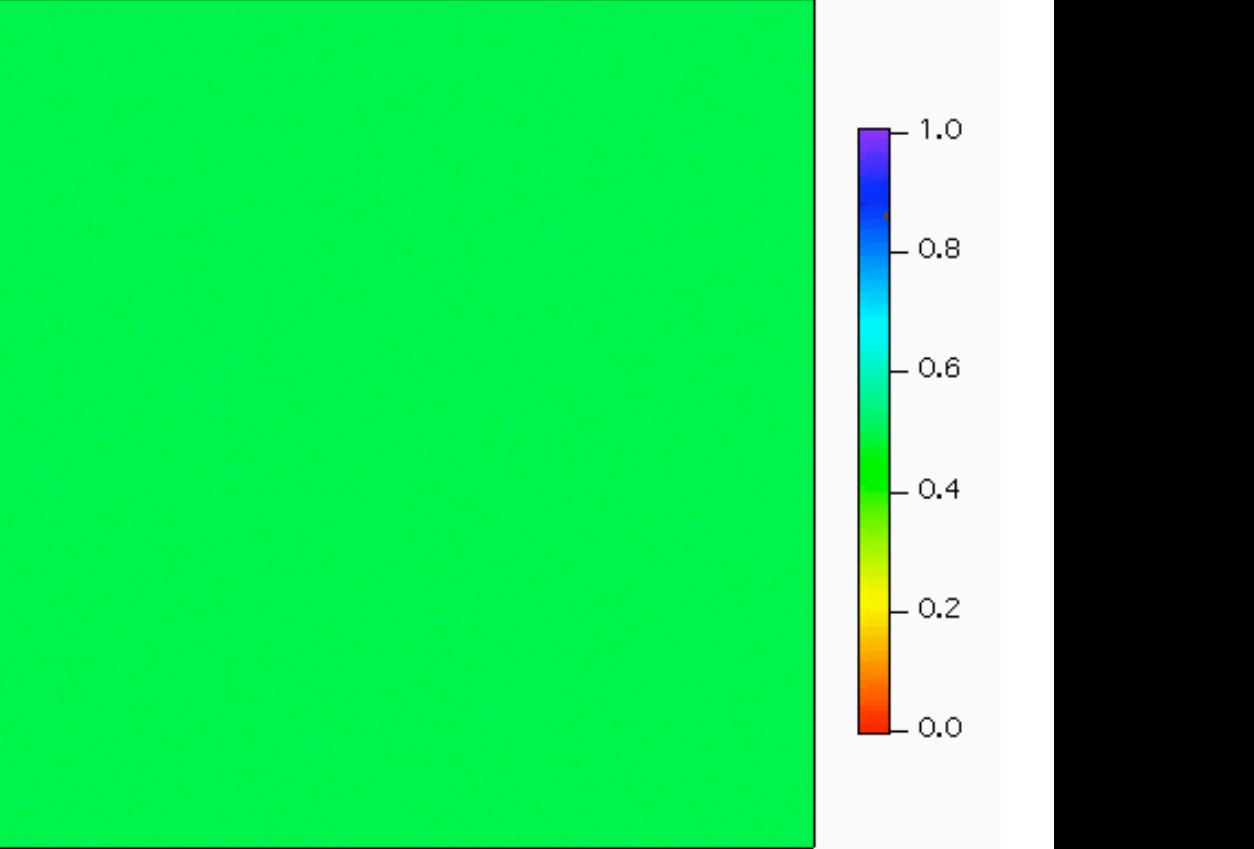

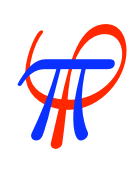

$$
\frac{\partial \phi}{\partial t} = \nabla \cdot D \nabla \left( \frac{\partial f}{\partial \phi} - \epsilon^2 \nabla^2 \phi \right)
$$

>>> ## create a mesh >>> from fipy.meshes.gmshImport import GmshImporter >>> mesh = GmshImporter('sphere.msh') >>> ## create a field variable

```
 .....
>>> ## create the equation
 .....
```

```
>>> ## create a solver
```

```
 .....
```

```
>>> ## create a viewer
```

```
 .....
```

```
>>> ## solve the equation and plot the results
```
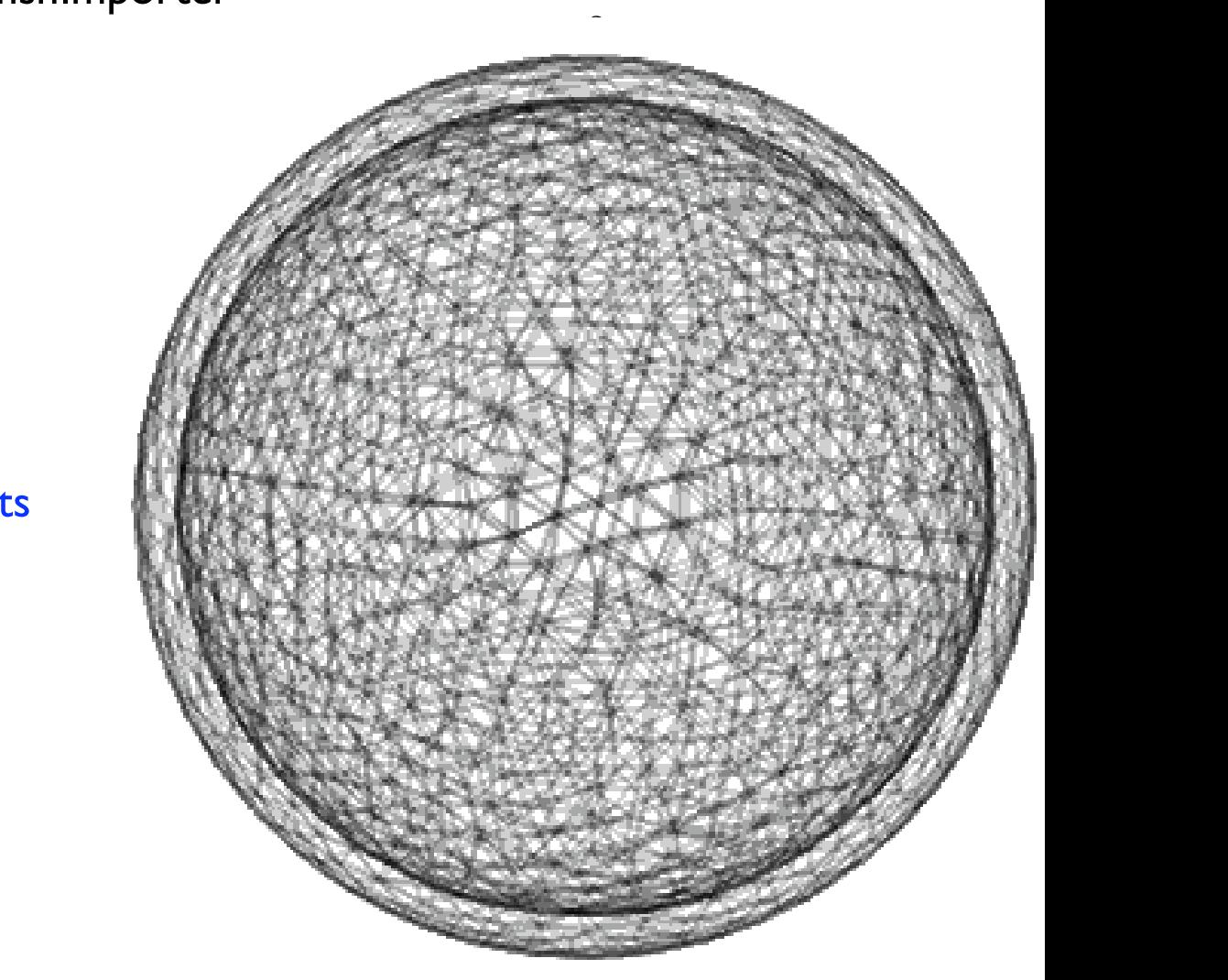

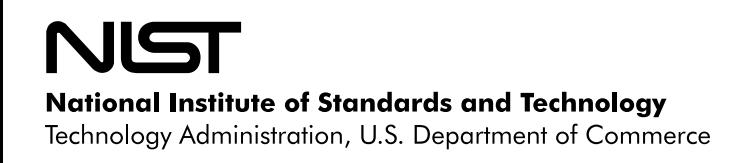

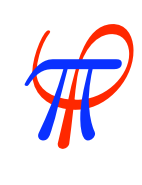

>>> ## create a mesh

.....

- >>> ## create a field variable
- ..... >>> ## create the equation

.....

>>> ## create a solver

.....

>>> ## create a viewer

```
 .....
```
- >>> ## solve the equation and plot the results >>> dexp=-5
- >>> from fipy.tools import numerix
- >>> for step in range(1000):
- $\dots$  dt = min(10, numerix.exp(dexp))
- ...  $dexp += 0.1$
- $\dots$  eqn.solve(var, solver = solver, dt = dt)
- ... viewer.plot()

$$
\frac{\partial \phi}{\partial t} = \nabla \cdot D \nabla \left( \frac{\partial f}{\partial \phi} - \epsilon^2 \nabla^2 \phi \right)
$$

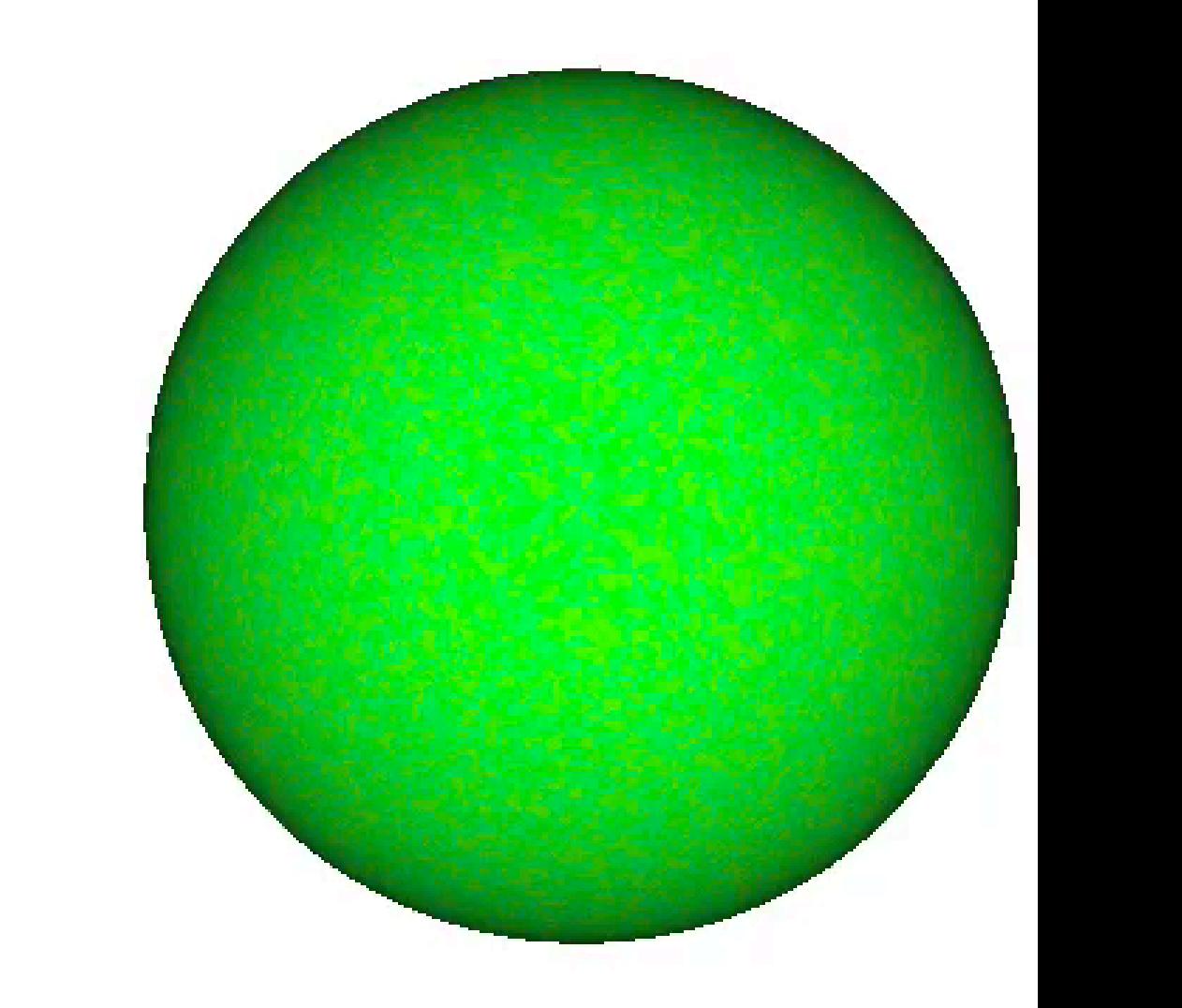

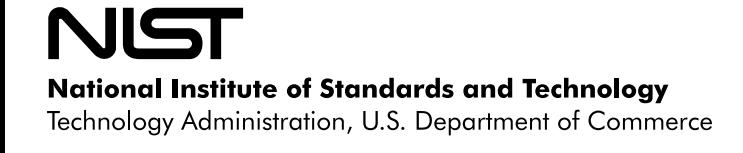

# Range of FiPy examples

Problems modeled with FiPy

- Phase separation
- **Dendrites**
- Grain growth
- Ternary Alloys
- Phase field crystals
- Kirkendall effect
- Electrochemistry
- Superconformal electrodeposition

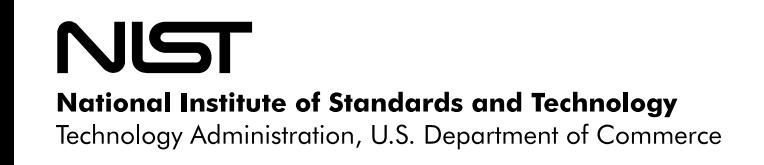

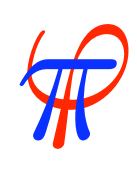

#### $\square$  **Design**  $\blacksquare$

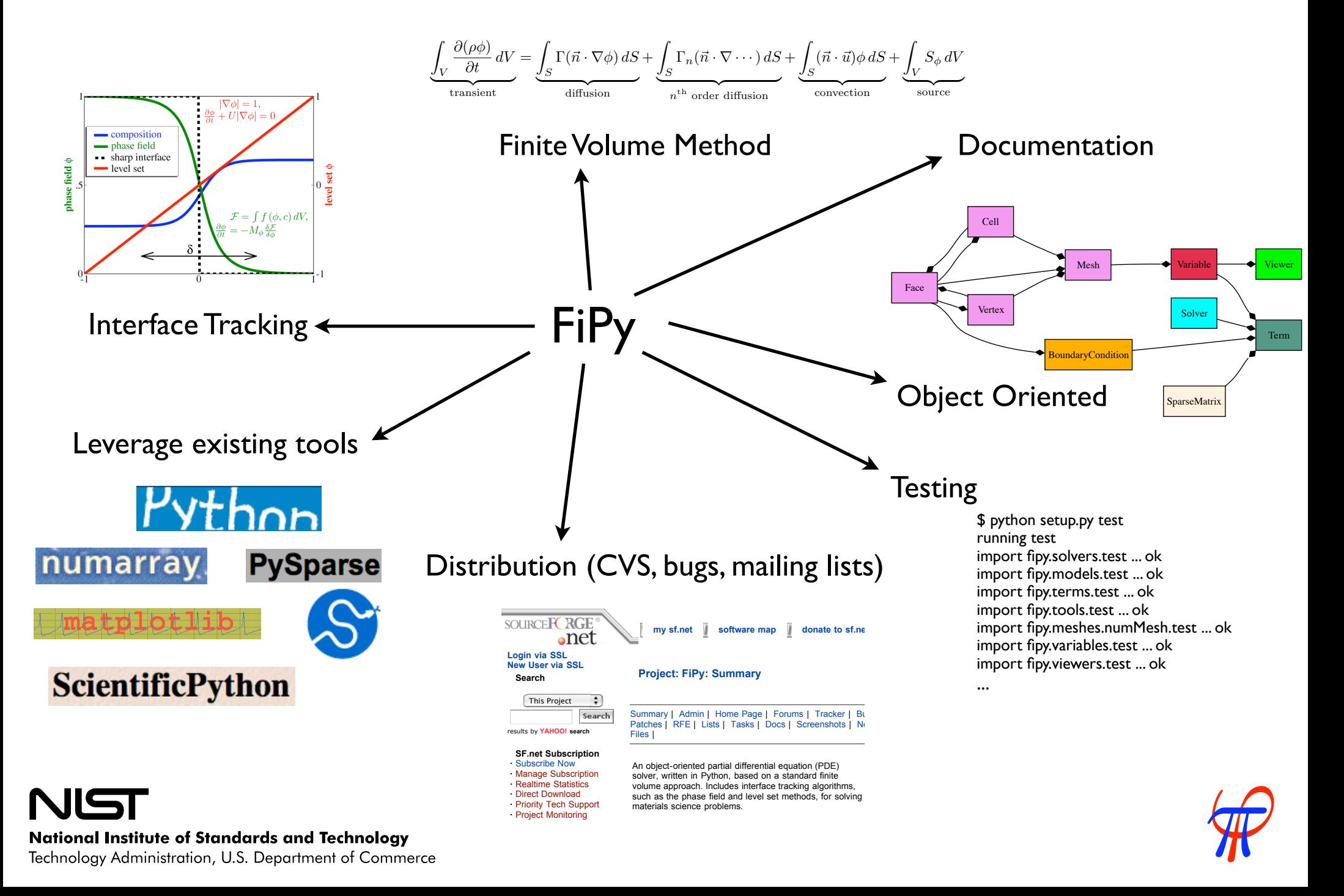

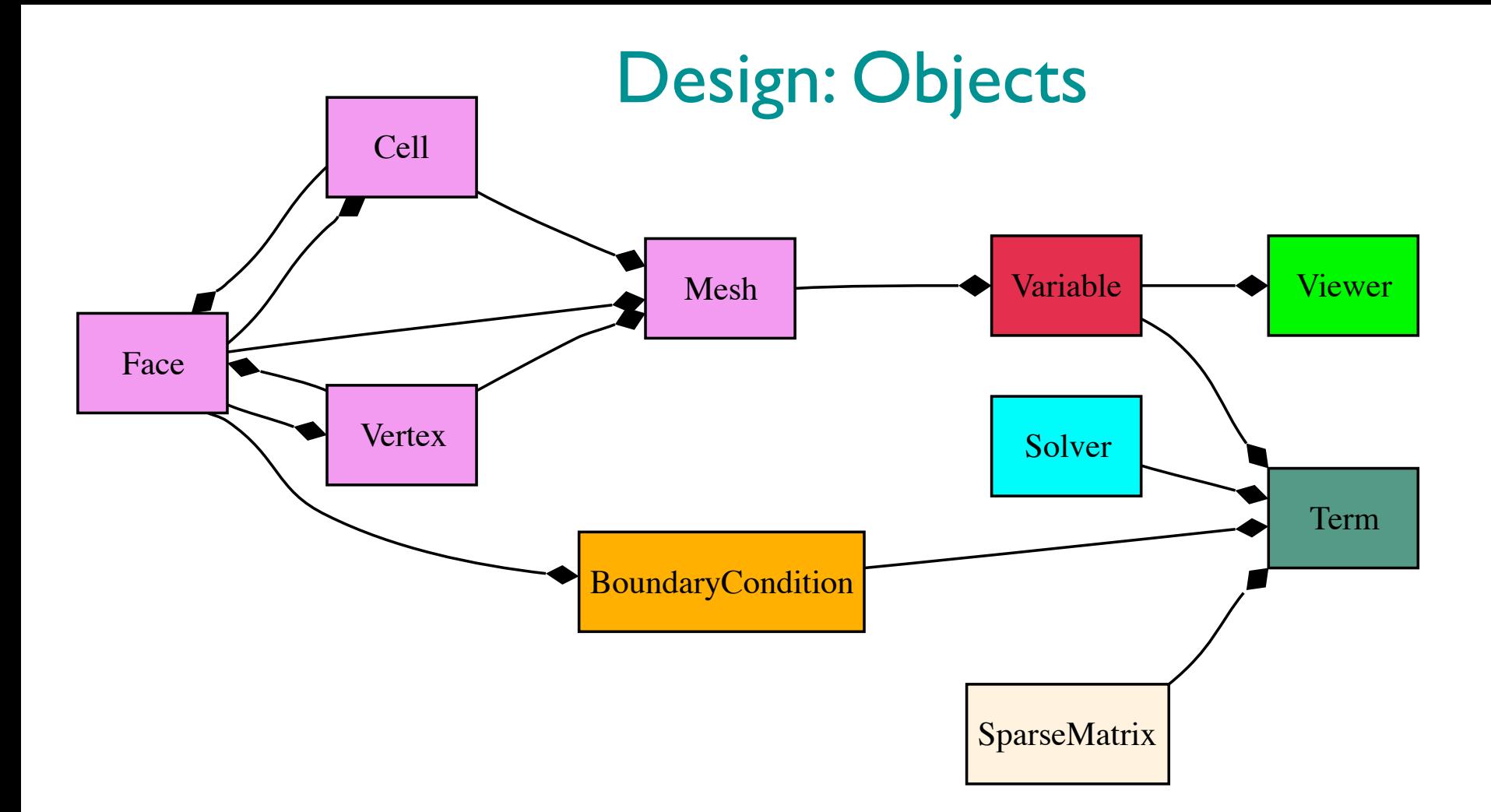

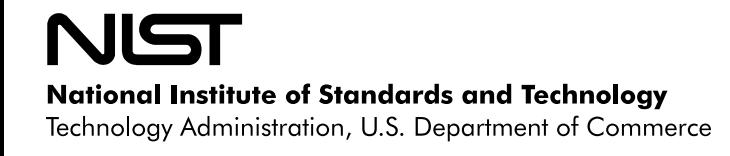

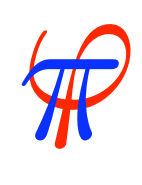

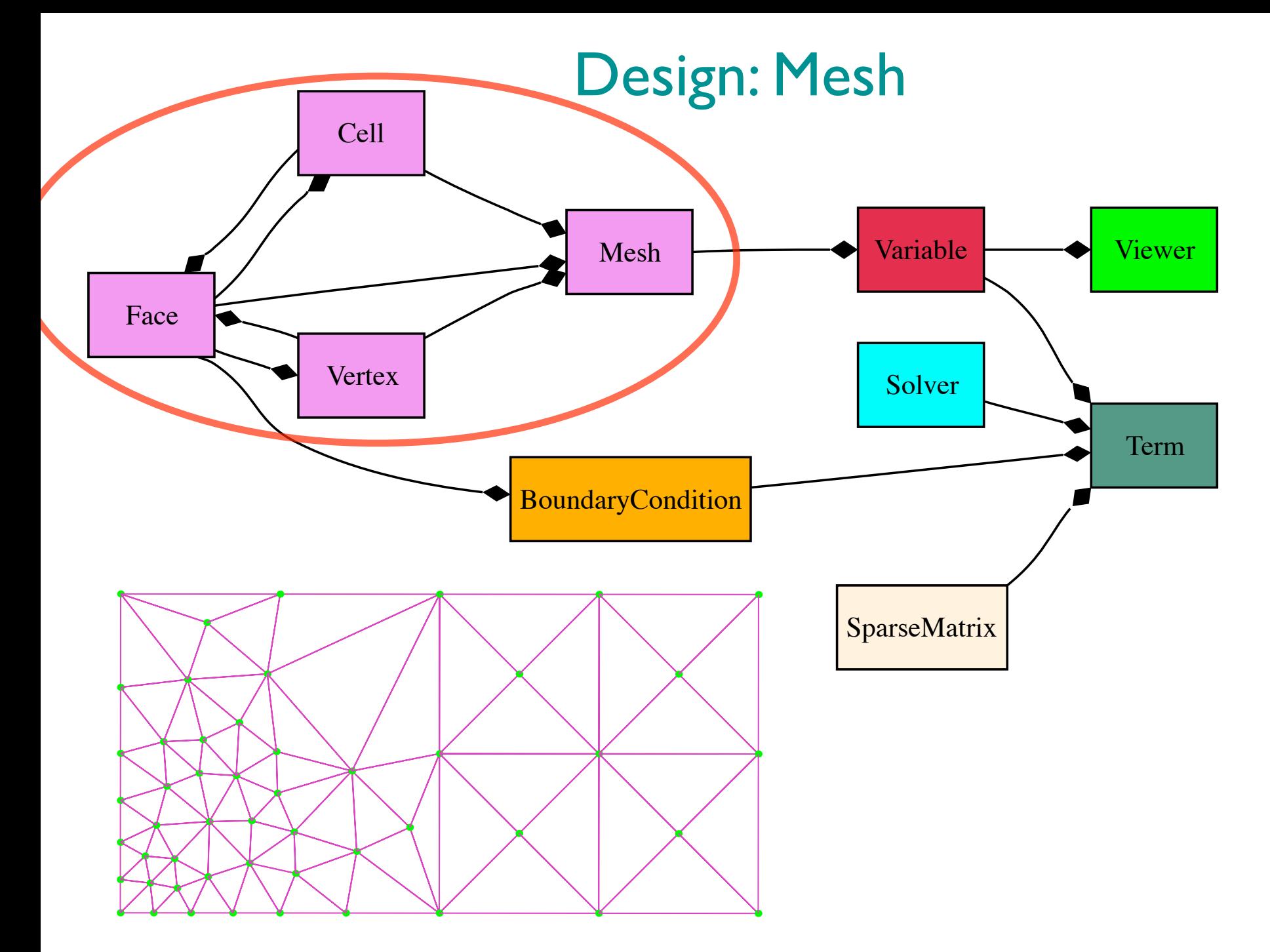

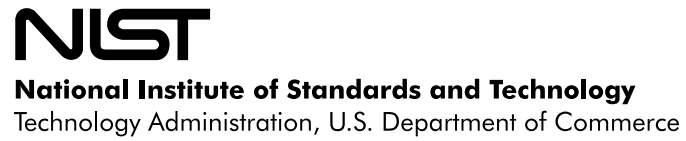

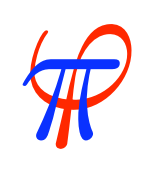

#### Design: Terms *n*th order diffusion

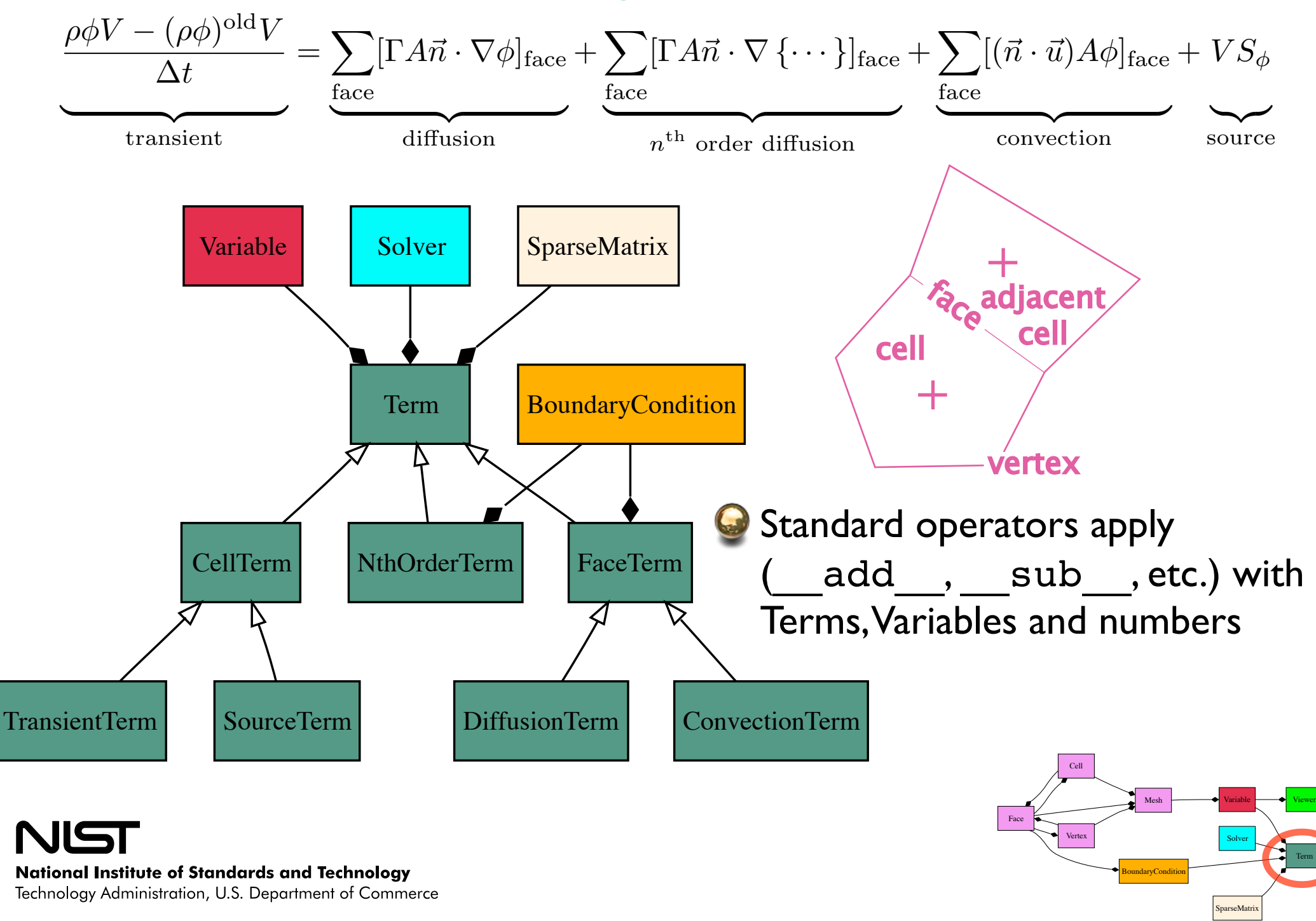

π ϕ

SparseMatrix

Technology Administration, U.S. Department of Commerce

# Design:Variables

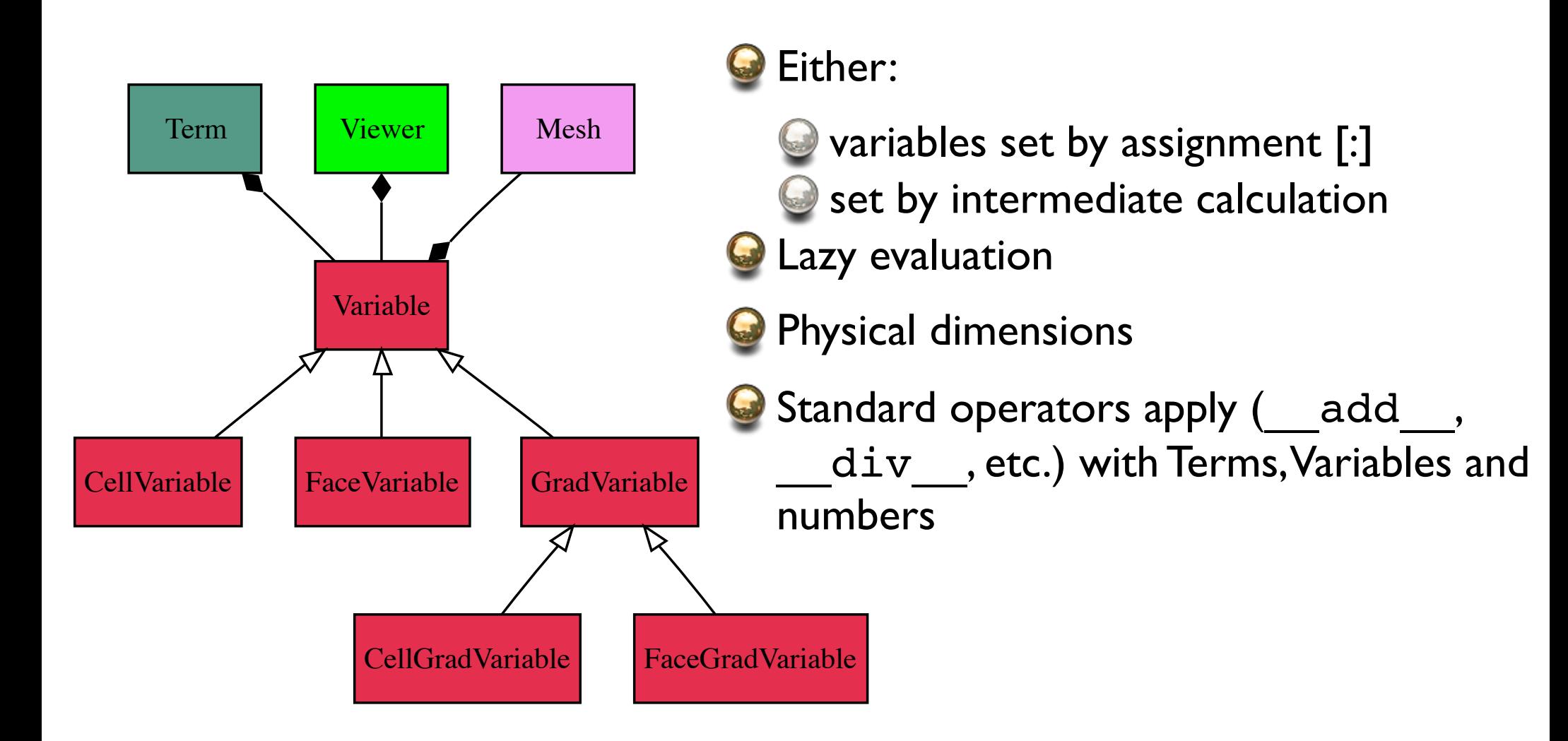

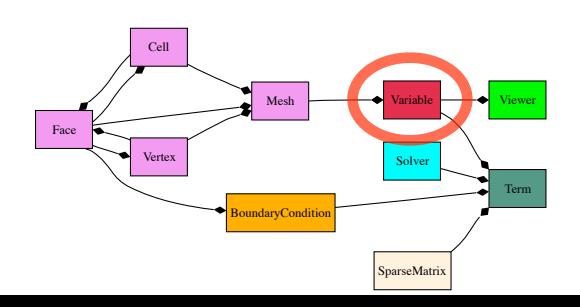

**National Institute of Standards and Technology** Technology Administration, U.S. Department of Commerce

#### Efficiency: Run Time Comparison **2008 ZELICIENCY: NUM THREE COMP** 409600 148 ??? ×??? 1510 ×10*.*2 ∂φ omparison

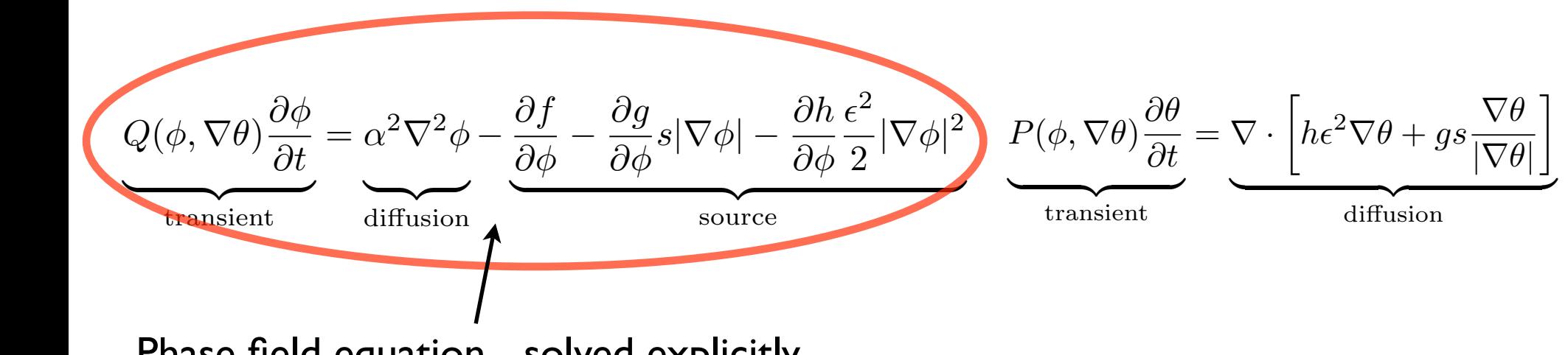

rield equati transient Phase field equation - solved explicitly diffusion

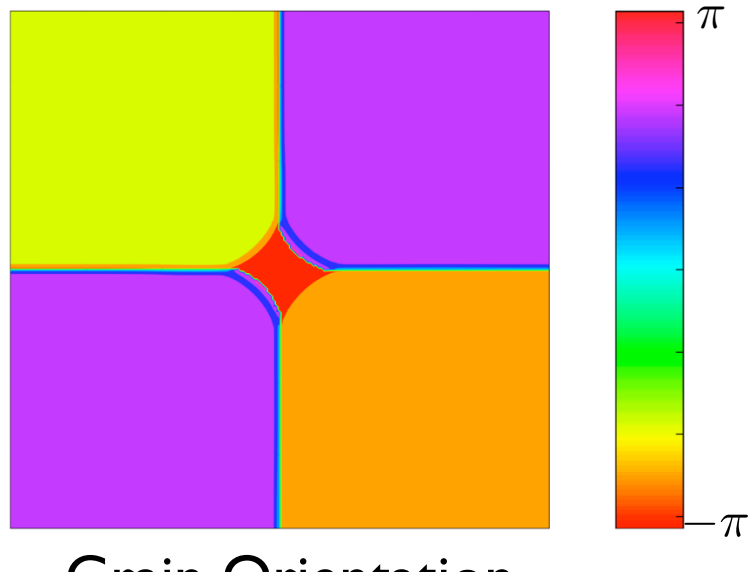

Grain Orientation

Comparison with hand tailored FORTRAN code (1800 lines) written specifically for grain impingement giving identical numerical results to FiPy (100 lines)

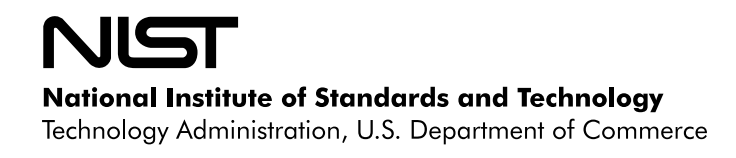

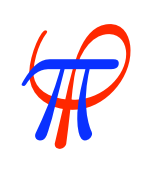

#### Efficiency: Run Time Comparison **2008 ZELICIENCY: NUM THREE COMP** 409600 148 ??? ×??? 1510 ×10*.*2 ∂φ omparison

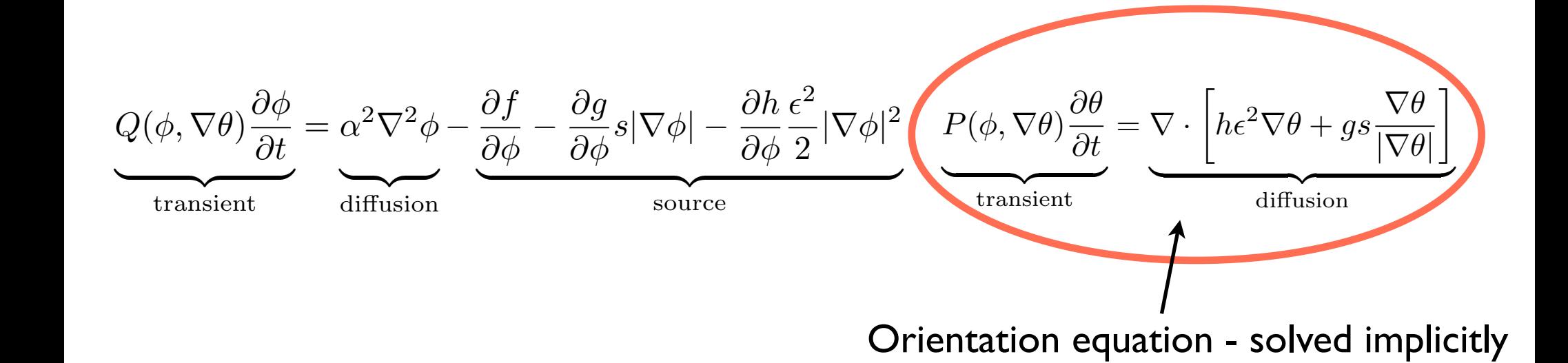

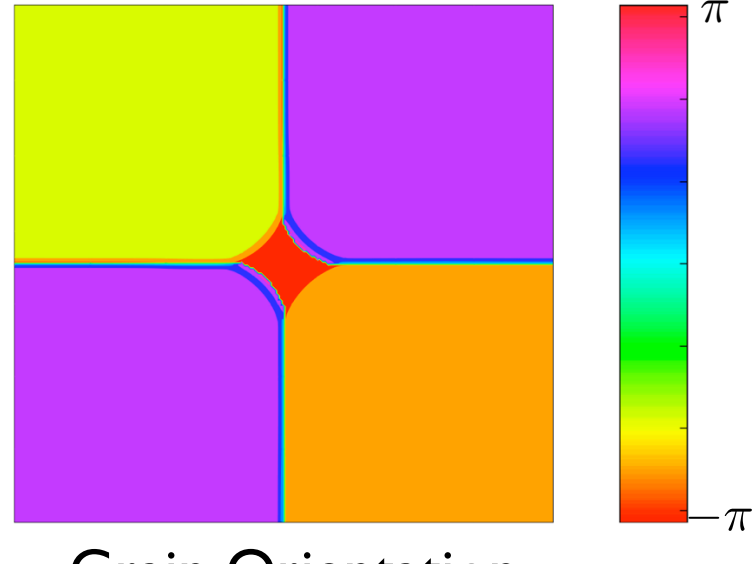

Grain Orientation

Comparison with hand tailored FORTRAN code (1800 lines) written specifically for grain impingement giving identical numerical results to FiPy (100 lines)

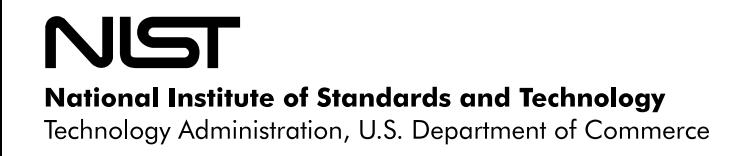

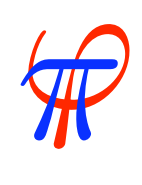

∂φ*s|*∇φ*<sup>|</sup>* <sup>−</sup> <sup>∂</sup>*<sup>h</sup>*

#### Efficiency: Run Time Comparison ∂*t* Efficiency: Run Time 29. Ndit ti <u>demparis</u> **2011 par 15**

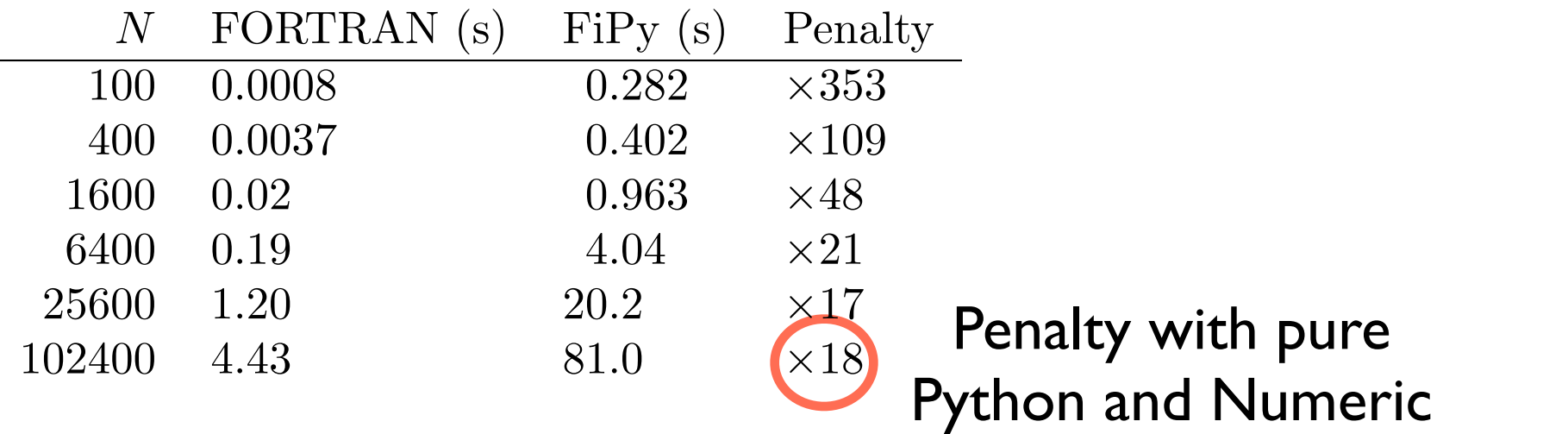

#### 1 0.47102965 0.04883157 -0.53345964 δ *<* # How do we improve run times?

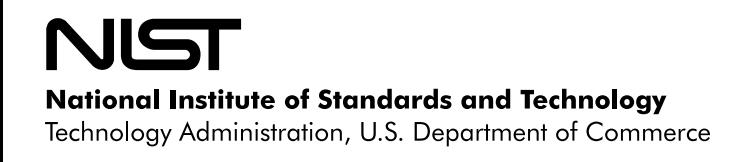

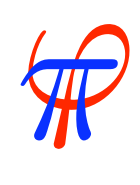

#### Efficiency: Run Time Comparison ∂*t* Efficiency: Run Time 29. Ndit ti <u>demparis</u> **2011 par 15**

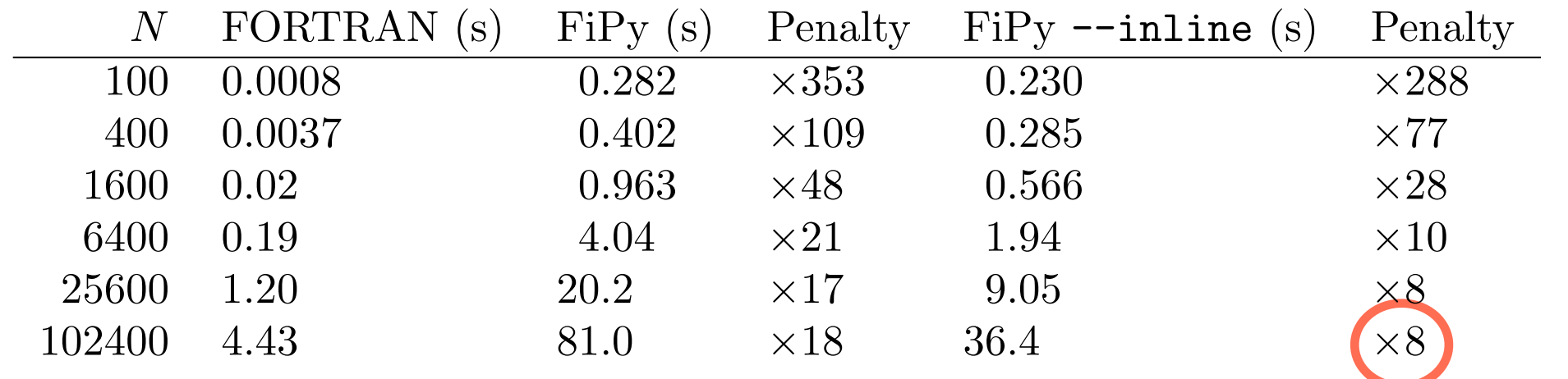

### Penalty with some C inlining

#### *k x<sup>k</sup>* >>> class SomeTerm

. . .

. . .

. . .

- 0 -0.3 0.6 0.7 . . . def \_buildMatrix(self, var, boundaryConditions = (), dt = 1.):
- **1.4710296 1.4710296 0.04710296 -0.53345964**  $\frac{1}{2}$  **and**  $\frac{1}{2}$  **and**  $\frac{1}{2}$  **and**  $\frac{1}{2}$  **and**  $\frac{1}{2}$  **and**  $\frac{1}{2}$  **and**  $\frac{1}{2}$  **and**  $\frac{1}{2}$  **and**  $\frac{1}{2}$  **and**  $\frac{1}{2}$  **and**  $\frac{1}{2}$  **and**  $\frac{1}{2}$  **and**  $\frac{1}{2}$

2 0.49988691 0.00228830 -0.52246185 δ *<* ε . . . inline.\_optionalInline(self.\_buildMatrixIn, self.\_buildMatrixPy, L, var.getOld(), b, dt, coeffVectors) 3 0.49999976 0.00005380 -0.523656 *N*  $\ldots$  return (L, b)

... def \_buildMatrixPy(self, L, oldArray, b, dt, coeffVectors): . . . ... . . . . def \_buildMatrixIn(self, L, oldArray, b, dt, coeffVectors): .....

...  $b(i)$  += oldArray(i) \* oldCoeff(i) / dt;

... and an individual of the set of the set of the set of the set of the set of the set of the set of the set of the set of the set of the set of the set of the set of the set of the set of the set of the set of the set o

--inline flag to toggle between code variants

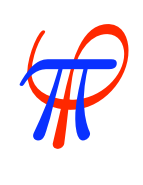

**National Institute of Standards and Technology** Technology Administration, U.S. Department of Commerce

 $\ldots$  b(i)  $+=$  bCoeff(i);

# Efficiency: Profile, N = 102400

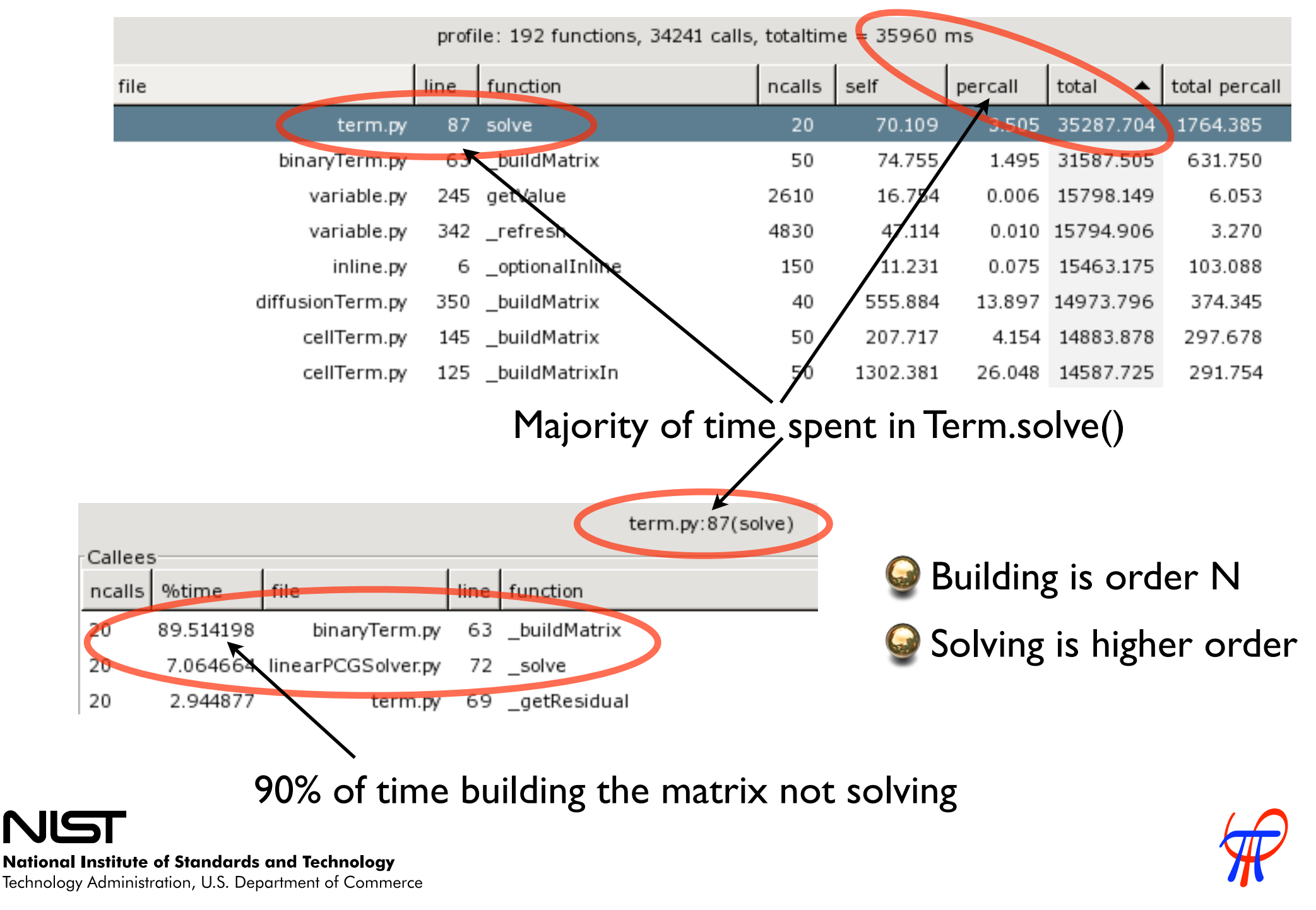

# Efficiency: Profile, N = 102400

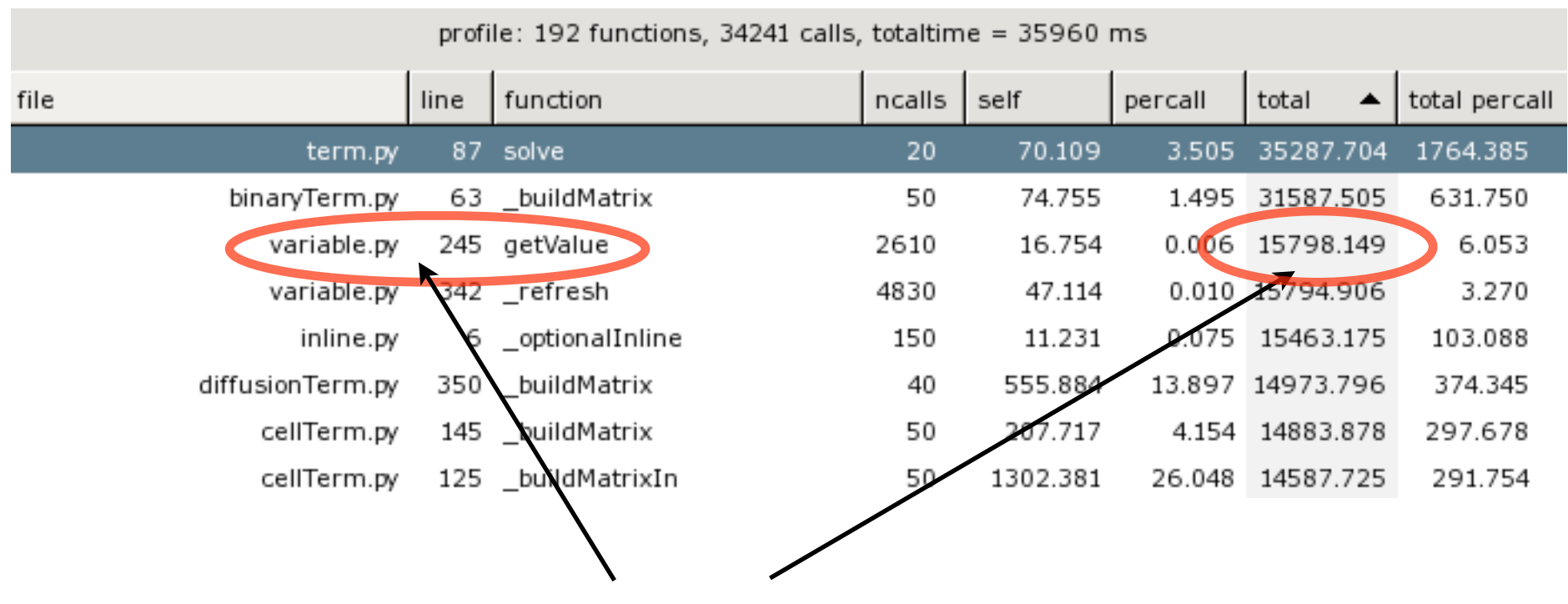

44% of time spent calculating variables of which 58% is spent calculating non-inline variables

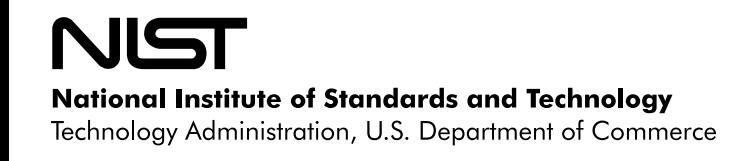

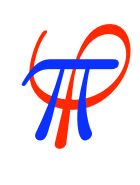

```
>>> from fipy.meshes.grid1D import Grid1D
>>> nx = 2\Rightarrow mesh = Grid1D(nx = nx)
>>>
>>> from RandomArray import random
>>> from fipy.variables.cellVariable import CellVariable
\Rightarrow vars = [CellVariable(mesh = mesh, value = random(nx)) for i in range(5)]
\Rightarrow >> opVar = vars[0] * (vars[1] * vars[2] + vars[3] * vars[4])
>>>
>>> opVar
(CellVariable(value = ..., mesh = ...) * ((CellVariable(..) * CellVariable(..)) +
(CellVariable(..) * CellVariable(..)))
>>> print opVar
[ 0.93079731, 0.33666286,]
>>> vars[0].setValue(random(nx))
>>> print opVar
[ 0.81214315, 0.24010101,]
```
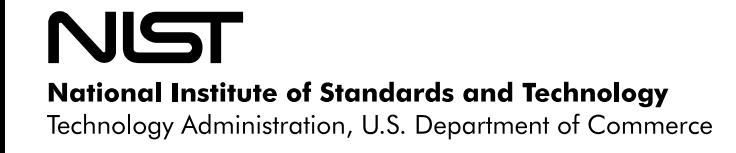

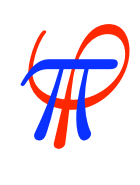

```
>>> from fipy.meshes.grid1D import Grid1D
>>> nx = 2\Rightarrow mesh = Grid1D(nx = nx)
>>>
>>> from RandomArray import random
>>> from fipy.variables.cellVariable import CellVariable
\Rightarrow vars = [CellVariable(mesh = mesh, value = random(nx)) for i in range(5)]
\frac{1}{2} opVar = vars[0] * (vars[1] * vars[2] + vars[3] * vars[4])
>>>
>>> opVar
(CellVariable(value = ..., mesh = ...) * ((CellVariable(..) * CellVariable(..)) +
(CellVariable(..) * CellVariable(..)))
>>> print opVar
[ 0.93079731, 0.33666286,]
>>> vars[0].setValue(random(nx))
>>> print opVar
[ 0.81214315, 0.24010101,]
                                            4 operations
                                                operation due to
                                                 lazy evaluation
```
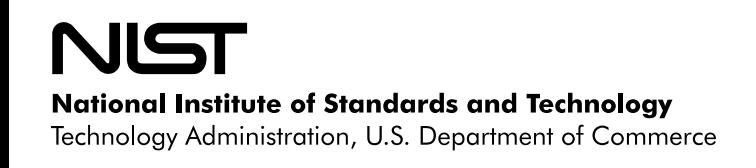

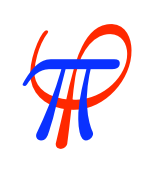

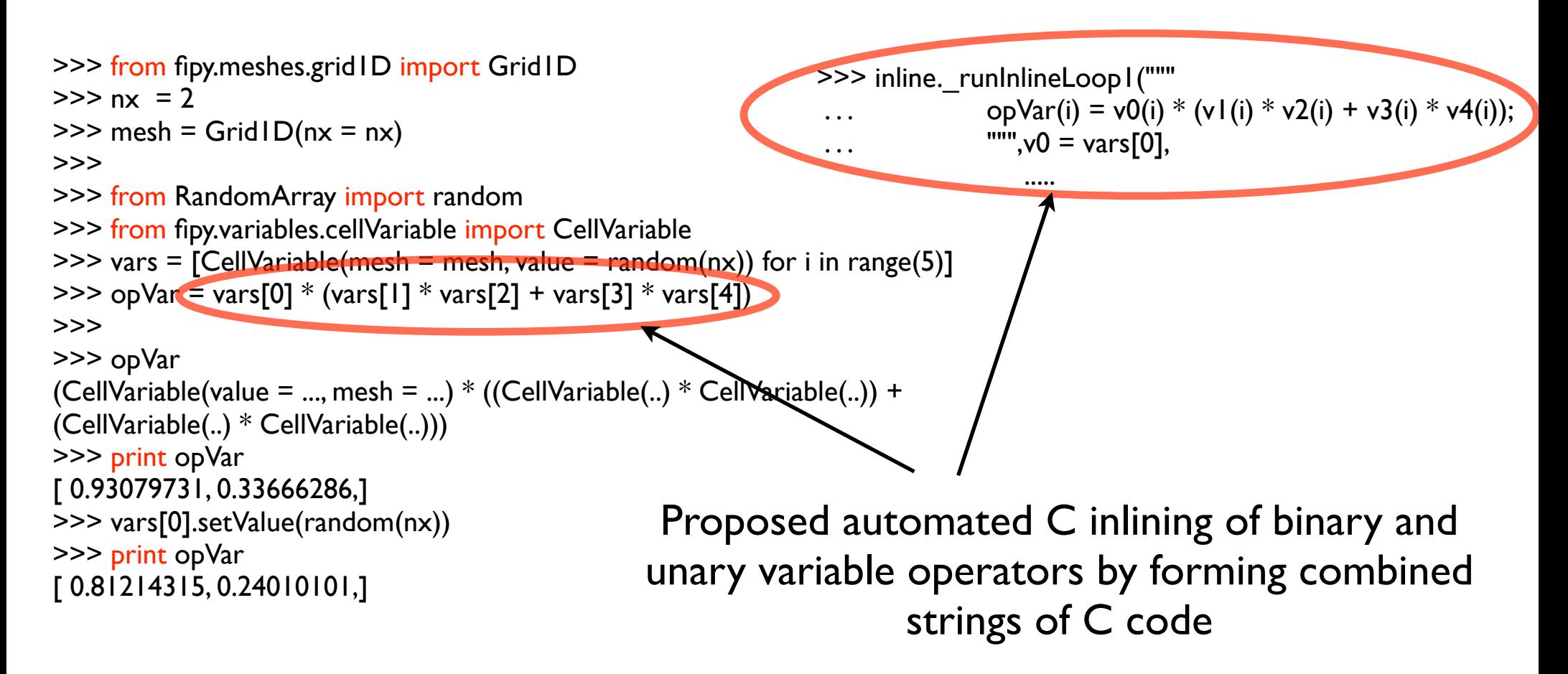

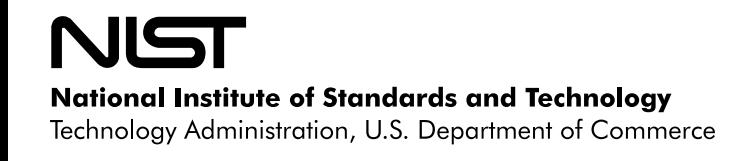

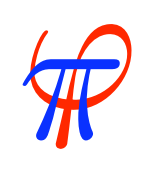

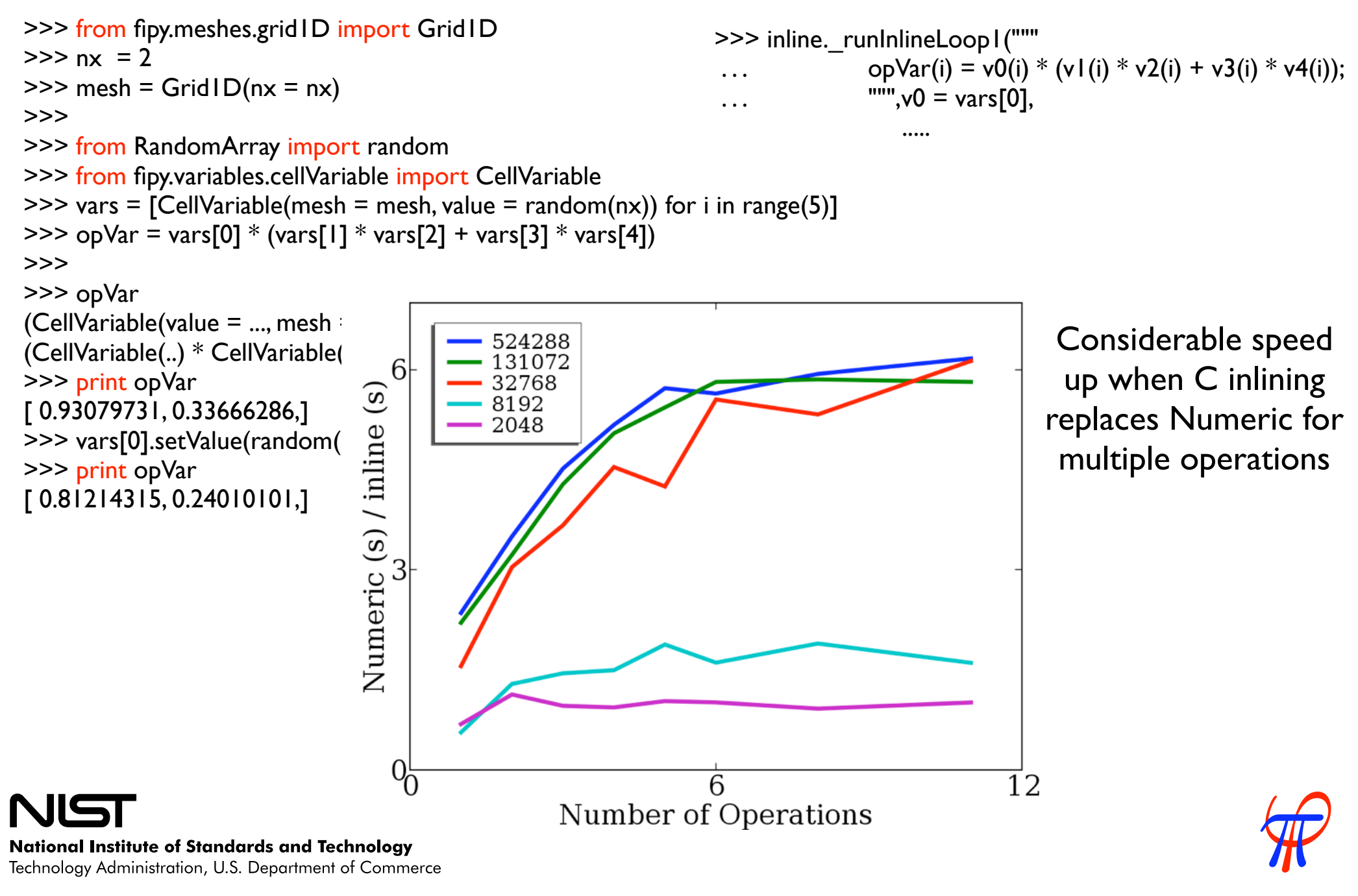

Technology Administration, U.S. Department of Commerce

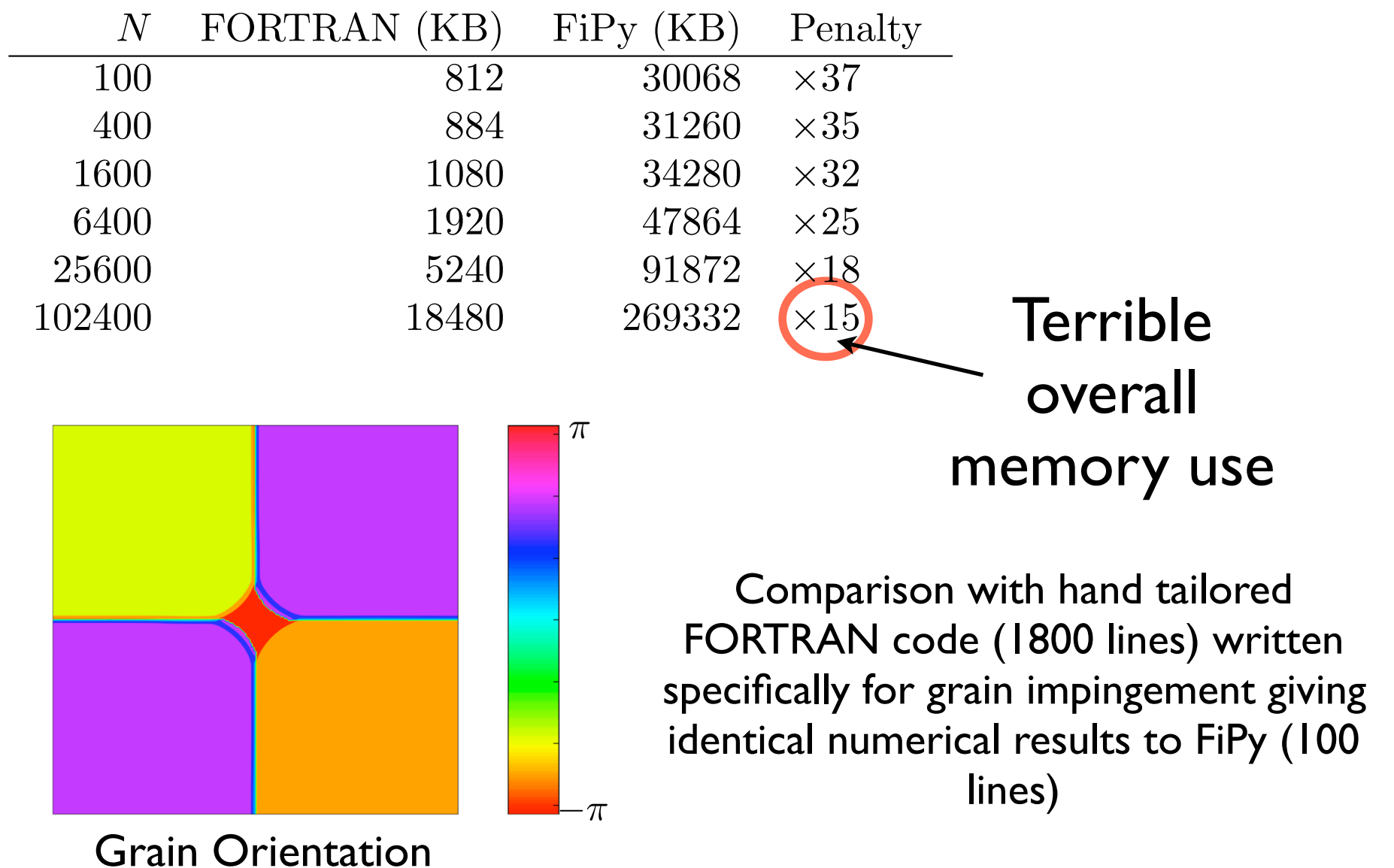

NIST

π ϕ

**National Institute of Standards and Technology** Technology Administration, U.S. Department of Commerce

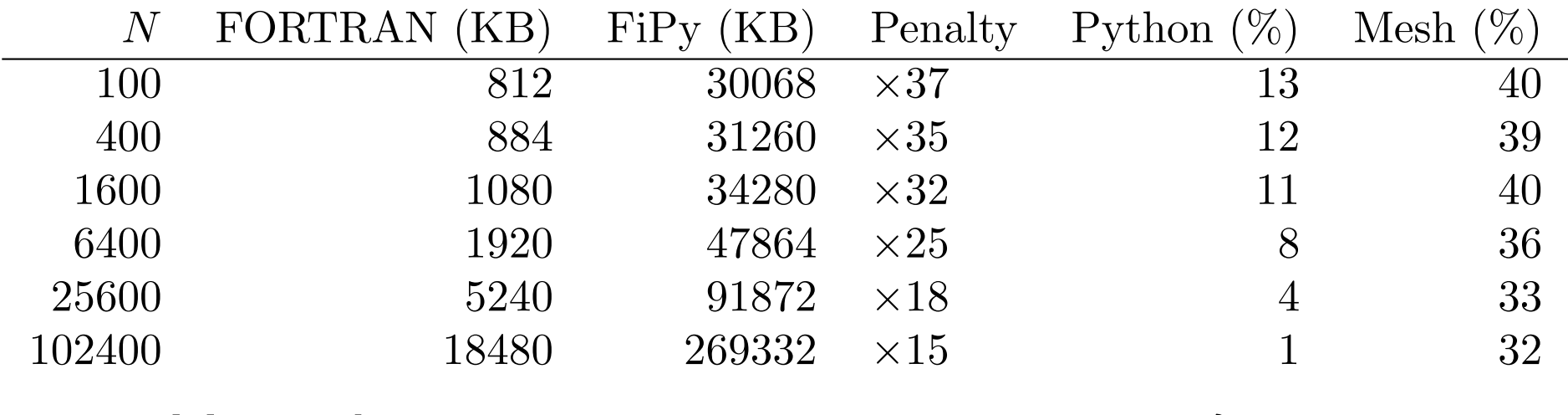

### How do we improve memory usage?

### Memory usage breakdown

- ~30-40 % Mesh
- ~40-50 % Variable (estimate)
- sparse matrix, deleted after build.
- other Numeric arrays

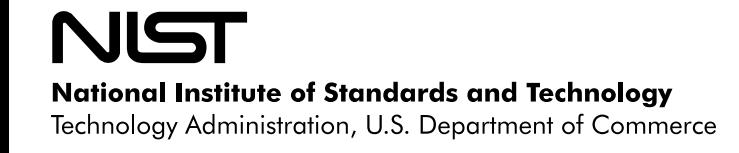

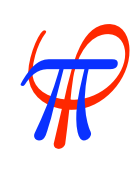

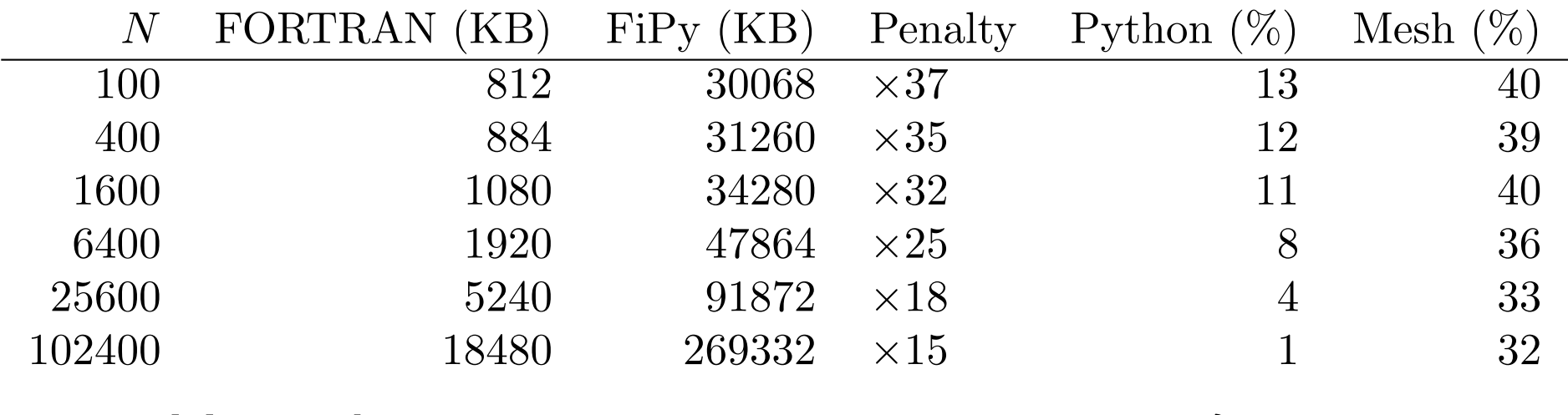

### How do we improve memory usage?

- **More efficient caching of mesh arrays** 3
- Specialized grid meshes
- **C** Considerable memory usage improvement

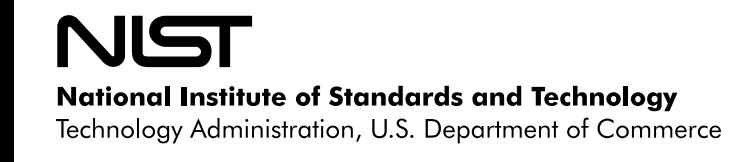

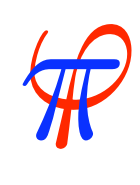

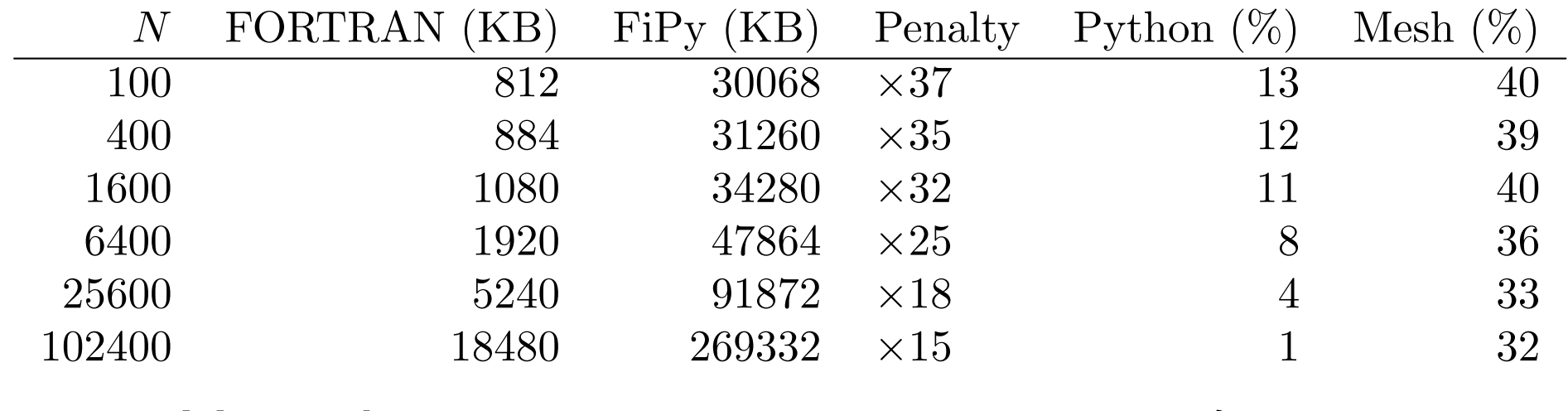

### How do we improve memory usage?

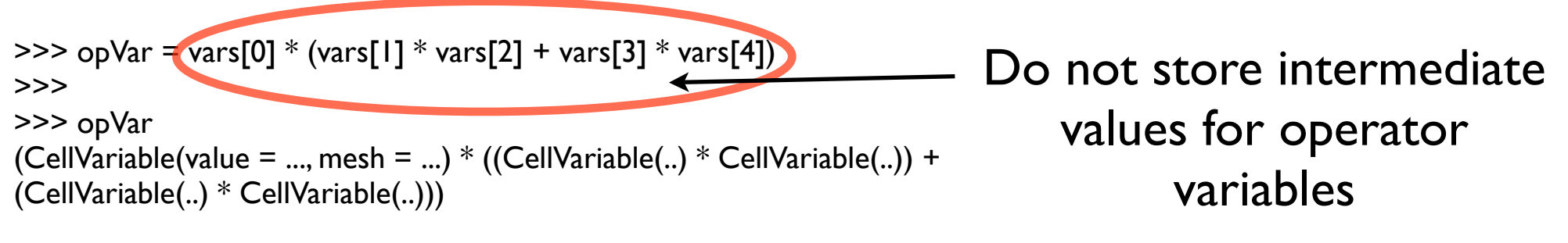

- Lose some benefits (but not all) of lazy evaluation
- Will be implicit for C inlined variable operations
- Many variables recalculated every time step anyway

Considerable memory usage improvement

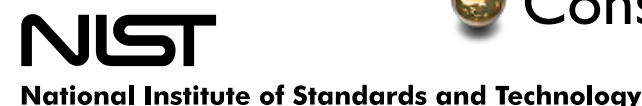

Technology Administration, U.S. Department of Commerce

π ϕ

### Sparse Matrices / Linear Solvers

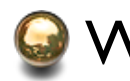

What are the options?

Pysparse **Scipy.linalg** Pytrilinos

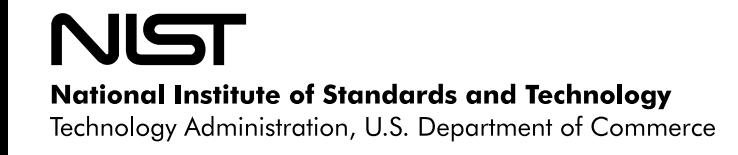

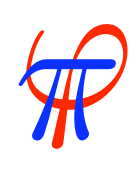

# Pysparse

### Pysparse

- Straightforward to install and test
- Adequate documentation
- Sparse matrices interact with solvers
- Standard solvers available
- Subsequently wrapped sparse matrix module for standard python operations in \_SparseMatrix class

>>> from fipy.tools.sparseMatrix import \_SparseMatrix  $\Rightarrow$  L = SparseMatrix(size = 3)  $>>$   $\vdash$  --- --- --- --- --- --- --- --- --- >>> L.put((2., 2., 2.), (0, 1, 2), (0, 1, 2))  $\Rightarrow$  L.put((-1., -1.), (0, 1), (1, 2))  $\Rightarrow$  L.put((-1., -1.), (1, 2), (0, 1)) >>> L 2.000000 -1.000000 -1.000000 2.000000 -1.000000 -1.000000 2.000000  $>>$   $+$   $+$  5.000000 -4.000000 1.000000 -4.000000 6.000000 -4.000000 1.000000 -4.000000 5.000000 >>> from fipy.tools import numerix  $\Rightarrow$   $\times$  = numerix.zeros(3, 'd') >>> from fipy.solvers.linearLUSolver import LinearLUSolver  $\ge$  Linear LUS olver(). solve (L, x, numerix.array ((0, 0, 1))) >>> print x  $[0.25, 0.5, 0.75,]$ 

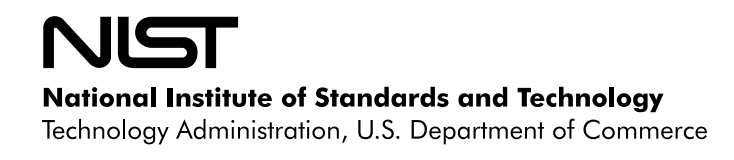

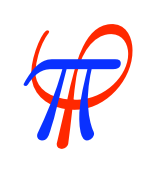

# scipy.linalg

### scipy.linalg

- Straightforward to install and test
- No useful documentation
- Sparse Matrices?
- Some scipy solvers implemented in FiPy
	- wrapped with LinearScipyLUSolver and linearScipyGMRESSolver
- Currently requires conversion of sparse matrix to numeric arrays

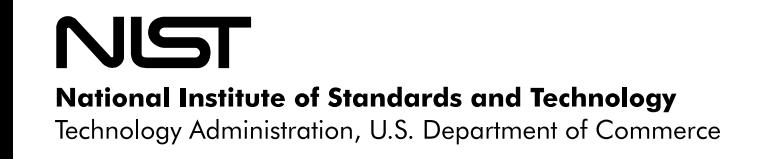

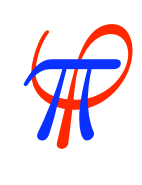

# **Pytrilinos**

#### Pytrilinos **Candid**

- Installation?
- Documentation?
- Mailing list?

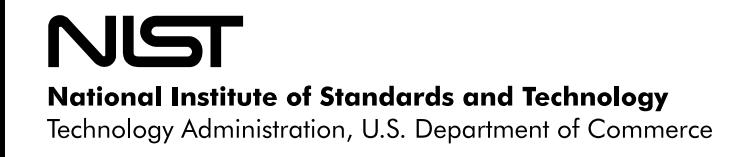

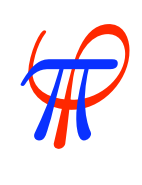

### Future Work

- Efficiency improvements
- Adaptive meshes
- Algebraic multigrid
- Cell-centered finite volume
- Spectral methods
- Repair/improve support for physical dimensions

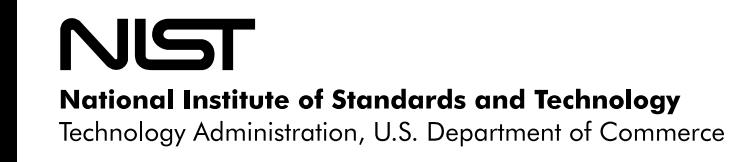

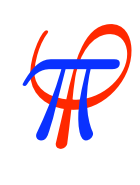

# Summary

- Cross-platform, Open Source code for solving phase transformation problems
- Capable of solving multivariate, coupled, non-linear PDEs
- Extensive documentation, dozens of examples, hundreds of tests
- Python syntax both easy to learn and powerful
- Object-oriented structure easy to adapt to unique problems
- Slower to run than hand-tailored FORTRAN or C…
- …but *much* faster to write

# www.ctcms.nist.gov/fipy/

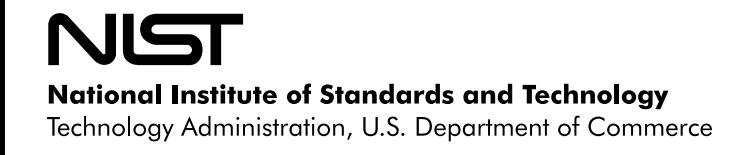

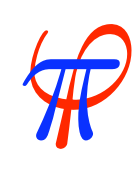

### Acknowledgements

- Alex Mont Montgomery Blair High School
- John Dukovic Applied Materials
- Daniel Josell NIST Metallurgy Division
- Tom Moffat NIST Metallurgy Division
- Steve Langer NIST Information Technology Laboratory
- Andrew Reid NIST Materials Science and Engineering Laboratory
- Edwin García NIST Materials Science and Engineering Laboratory
- Daniel Lewis GE Ceramic and Metallurgy Technologies
- Yosi Shacham-Diamand Tel Aviv University

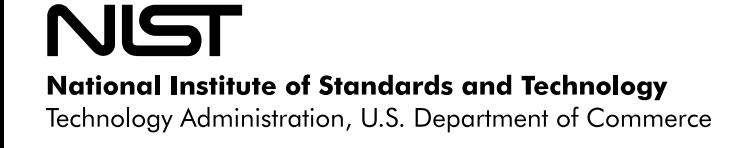

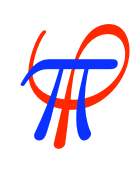